#### **UNIVERSIDAD NACIONAL**

Facultad de Ciencias Exactas y Naturales ESCUELA DE INFORMÁTICA

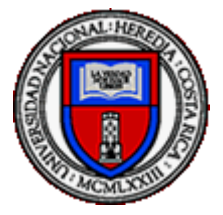

# **"SISTEMA WEB PARA AUTOMATIZAR EL CONTROL INTERNO DE LOS SOCIOS EN LA COOPERATIVA COOPETRAIN R.L DE LA VICTORIA DE HORQUETAS, SARAPIQUÍ."**

Para optar al grado de Licenciado en Informática con énfasis en Sistemas de Información

> Ing. Adán Carranza Alfaro. Ing. Luis Carlos Parra Cambronero.

> > Heredia, Costa Rica

# **Dedicatorias**

<span id="page-1-0"></span>*Esta licenciatura es un testimonio de nuestra unidad y de la importancia de mantenerse unidos frente a los desafíos. Cada vez que mire este diploma, recordaré que no solo representa mis esfuerzos individuales, sino también el amor y el apoyo que proviene de mis dos hijas y esposa. Dedico este logro también a mi madre, gracias por ser mi ancla en las aguas agitadas de la vida y por creer en mí cuando yo a veces dudaba de mí mismo. Se que es solo el comienzo de una nueva etapa en mi vida, y sé que, con su amor y apoyo de ustedes, alcanzaré aún mayores alturas. Más allá de las palabras, estoy agradecido con cada uno de ustedes.*

*Con amor y gratitud,*

#### *Adán Carranza Alfaro.*

*Primeramente, a Dios por estar en cada paso de este viaje, Tú has sido mi guía, mi apoyo para seguir adelante, a mi familia por siempre motivarme a luchar por alcanzar mis metas, su amor incondicional, apoyo constante y sacrificio han sido el motor que me impulsó a perseverar, ha no rendirme a pesar de las adversidades. Cada logro que celebro hoy es también un logro de ustedes.* 

*A mis profesores, por su sabiduría, paciencia y compromiso, cada una de sus enseñanzas para mi crecimiento académico y profesional, han dejado una huella imborrable en mi vida. Vuestras lecciones trascienden las aulas y han enriquecido mi mente y mi espíritu. Cada consejo, cada palabra de aliento y cada desafío que presentaron han sido invaluables para mi desarrollo.*

# *Luis Carlos Parra Cambronero*

# **Agradecimientos**

<span id="page-2-0"></span>*Hoy, al alcanzar este importante hito en nuestra vida, no podemos evitar sentir una profunda gratitud hacia mis padres, que han sido un apoyo a lo largo de la vida académica, destacando siempre que con disciplina y esfuerzo es posible derribar cualquier barrera u obstáculo y así alcanzar las metas. Cada paso en este viaje de licenciatura ha sido posible gracias al apoyo inquebrantable, amor incondicional y constante aliento. Es difícil expresar con palabras el agradecimiento por tenerlos en mi vida. Ustedes han sido nuestra roca, fuente de inspiración y la principal razón para no rendirnos. Cada sacrificio que hicieron, cada palabra de aliento que me brindaron, cada gesto de amor que compartieron en este proceso, todo eso nos ha llevado hasta este momento de triunfo. A nuestros profesores, que han posibilitado con su experiencia, colaboración, disponibilidad y fecunda labor en la enseñanza, para alcanzar y desarrollar habilidades que posibilitan tanto el crecimiento personal como profesional.*

*Además, agradecer al Máster, Carlos Felipe Escalante Solano que desde el primer día ha demostrado su compromiso inquebrantable hacia nuestro éxito. Gracias por la paciencia, conocimiento académico, entusiasmo que fueron fundamentales para perseguir nuestros objetivos con determinación.*

#### *Adán Carranza Alfaro.*

*A Dios, primeramente, por ser mi guía y mi fortaleza, a mi familia quienes siempre han estado para brindarme su apoyo incondicional a lo largo de mi carrera universitaria al llegar a este importante punto en nuestro camino académico, es imposible no sentir una profunda gratitud hacia aquellos que han sido faros en nuestras vidas, iluminando el camino hacia este logro.*

*A mis profesores por su dedicación a la enseñanza y su compromiso con nuestro crecimiento académico han sido fundamentales para nuestro éxito. Un profundo agradecimiento a nuestro tutor Mag. Carlos Felipe Escalante Solano quien, con cada lección compartida, cada desafío presentado y cada guía proporcionada nos ha permitido crecer no solo como estudiantes, sino como profesionales. Vuestra influencia perdurará en nosotros a lo largo de nuestras vidas.* 

*Luis Carlos Parra Cambronero*

# Tabla de contenidos

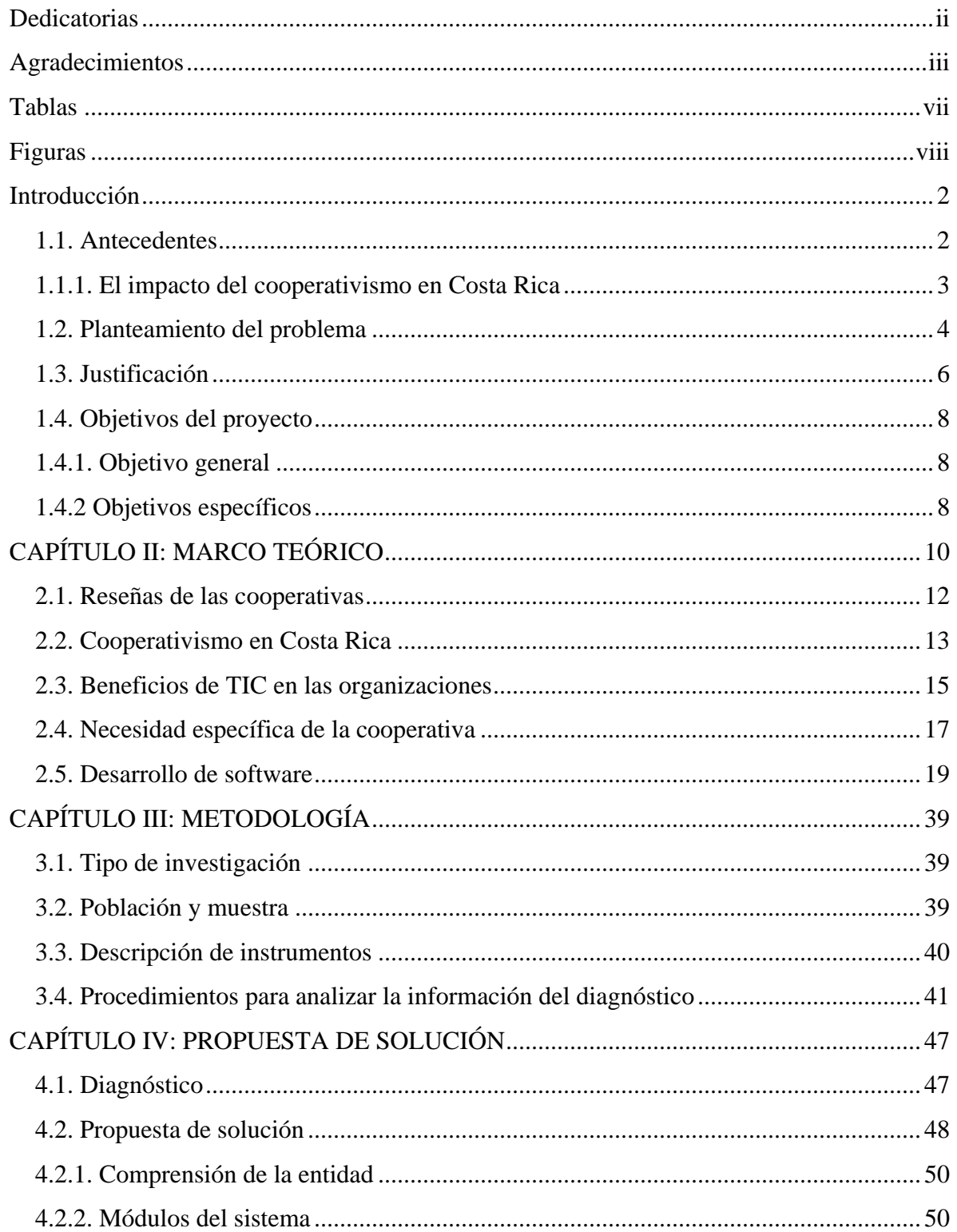

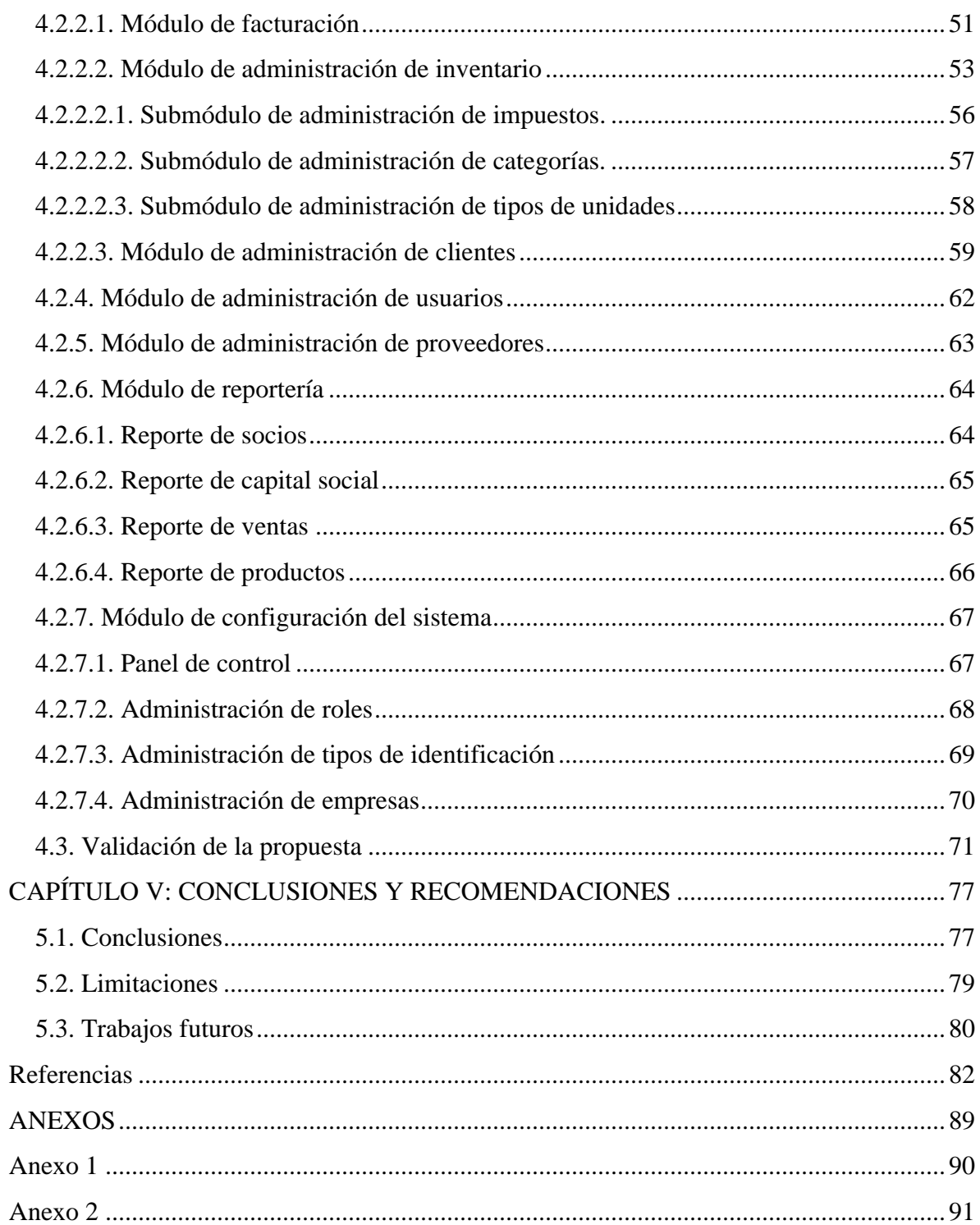

# **Tablas**

<span id="page-6-0"></span>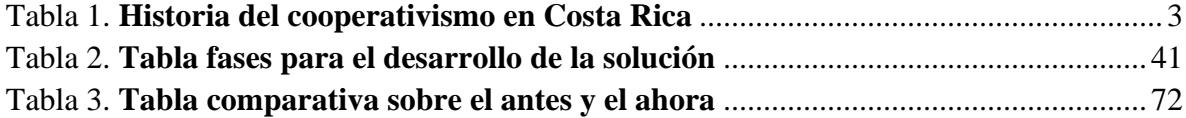

# **Figuras**

<span id="page-7-0"></span>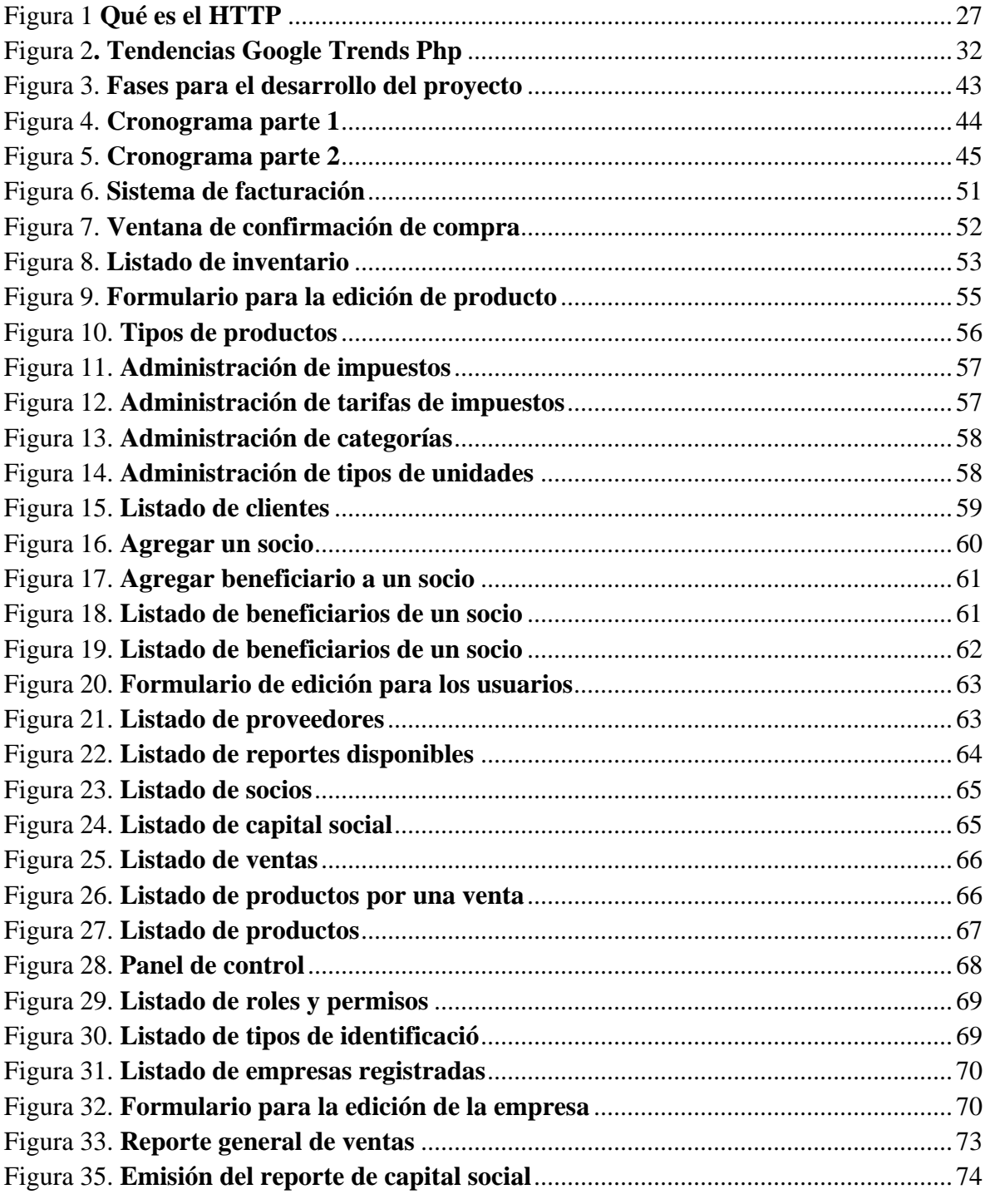

# **CAPÍTULO I INTRODUCCIÓN**

# **Introducción**

#### <span id="page-9-1"></span><span id="page-9-0"></span>**1.1. Antecedentes**

El cooperativismo es un fenómeno mundial; se estima que existen: "aproximadamente, 800 millones de integrantes en más de 100 países de todo el mundo y representan el sustento de más de 3 000 millones de personas: 49 mil cooperativas financieras prestan servicios a 177 millones de socios en 96 países" (Bautista Galicia, 2012, p.7). Lo anterior ejemplifica el alcance que ha tenido este movimiento.

El cooperativismo se considera como un movimiento social. Coope Ande (2018), afirma que: "El cooperativismo es un movimiento social que fomenta la asociación voluntaria de personas que buscan su beneficio y el de su comunidad" (s. p.), lo que promueve la hermandad voluntaria de socios, para lograr un beneficio común. Además, son organizaciones sin fines de lucro, regidas con el principio de igualdad entre todas las personas involucradas, quienes ostentan los mismos derechos y deberes.

Según Herrera y Mahecha (2018), es necesario que los recursos: "Se usen de manera eficiente en la satisfacción de las necesidades de los ciudadanos y contribuir a que la deliberación pública no se distorsione por las presiones de intereses particulares" (p. 40). Como el movimiento cooperativista busca el beneficio de todos sus agremiados, se debe gestionar la información de la entidad.

Para ofrecer claridad en la manipulación de los datos a los beneficiarios es importante realizar este proceso de una manera seria, ordenada y comprometida, mediante un plan estratégico. Con transparencia, la organización da a conocer ante la sociedad cómo actúa y evita así posibles críticas o juicios de valor.

### <span id="page-10-0"></span>**1.1.1. El impacto del cooperativismo en Costa Rica**

En Costa Rica, el concepto de cooperativismo: "Pasó de ser una iniciativa de artesanos de principios del siglo XX a estar integrado en la vida económica, y constituyó una de las más importantes fuerzas productivas para el país durante casi un siglo" (Vargas Montero *et al.*, 2020, p. 185). La historia del cooperativismo en Costa Rica data de al menos 100 años, por esta razón, se puede afirmar que este país se reconoce por su movimiento cooperativista. Algunos de los hechos más relevantes que han ocurrido con respecto a este movimiento se detallan en la Tabla 1.

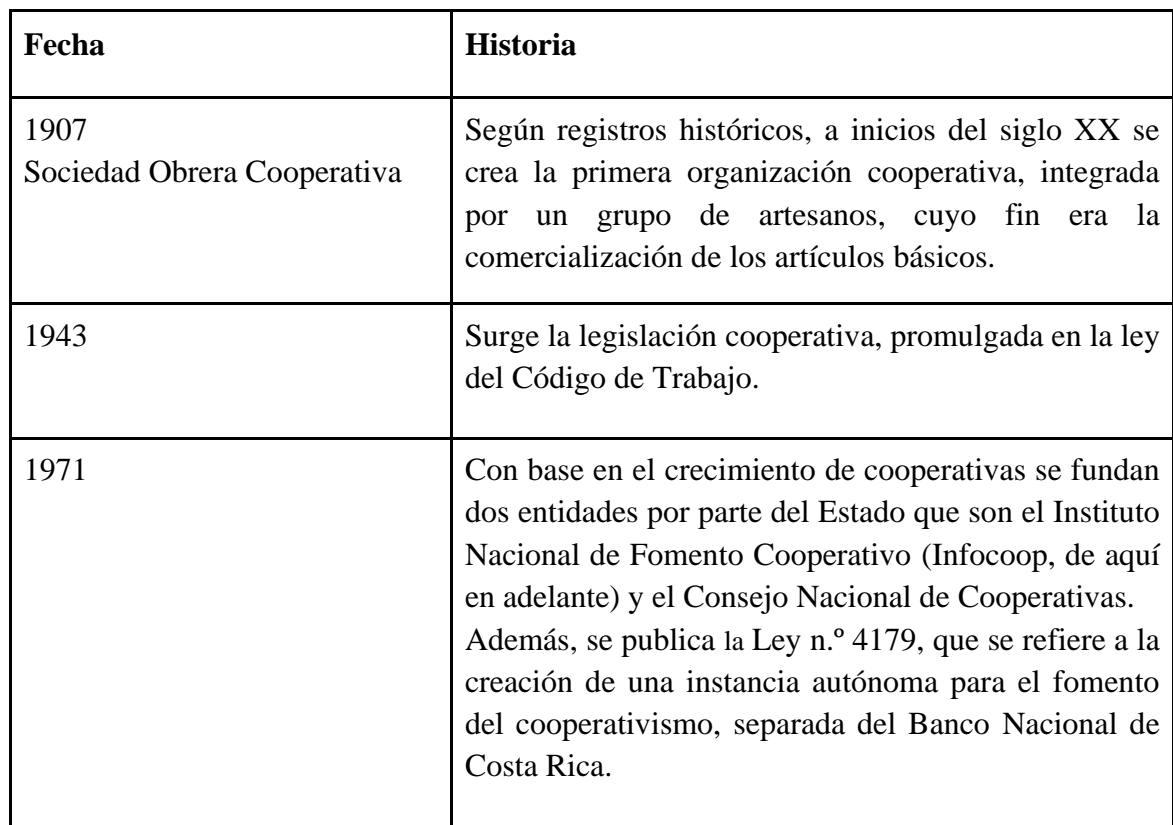

# <span id="page-10-1"></span>Tabla 1. **Historia del cooperativismo en Costa Rica**

*Fuente.* Elaboración propia con datos de Infocoop (2019) y Sánchez (2018).

La cantidad de individuos que forman parte de las cooperativas representa alrededor de un 21 % de la población. Asimismo, gracias al crecimiento de las cooperativas en Costa Rica y, especialmente, en la zona Huetar Norte y Caribe, se han creado nuevas fuentes de empleo. Según Coope Ande (2018) un censo hecho en Costa Rica: "Hay 887,335 personas asociadas a alguna cooperativa" (s. p.).

En la zona la Victoria de Horquetas, de Sarapiquí, surge en el año 1977 la Cooperativa Agrícola de Servicios Múltiples de Trabajadores Independientes, R. L. (en adelante Coopetrain R. L.), que tiene como fin promover el desarrollo, implementando empresas cooperativas inclusivas. Lo anterior mediante la creación de los proyectos viables, factibles y necesarios, así como el asesoramiento a las pymes recientes, con lo cual se pretende generar nuevos puestos de trabajo que potencian capacidades y oportunidades para sus habitantes.En febrero del 2023, la cooperativa cuenta con 48 miembros activos, cada uno desempeña un papel importante para el crecimiento de la misma.

Debido a las particularidades de la zona a la que pertenece Coopetrain R. L. se han enfocado en distintas áreas, en sus inicios apoyando el sector agrícola. Gracias a capacitaciones impartidas a los asociados, innovaron el mercado con la comercialización de carnes exóticas, como la carne de conejo. Además, se han dedicado al arrendamiento de comercios ubicados en el centro de La Victoria, cerca de las oficinas de la cooperativa.

#### <span id="page-11-0"></span>**1.2. Planteamiento del problema**

Desde la creación de Coopetrain R. L. la información sobre sus asociados se ha manejado de manera manual, lo que se conoce regularmente como papel y lápiz. En el año 2019, se incursionó en el uso de documentos de gestión de datos como Microsoft Excel, sin embargo, esta migración hacia el manejo digital no ha sido eficiente, pues la mayoría de los documentos se encuentran en formato físico y se dificulta el manejo de la información.

La cooperativa ha tratado de ser rigurosa en el proceso de transparencia, de una forma seria, ordenada y comprometida, mediante un plan estratégico, pero continuar utilizando la información de este modo y seguir un proceso tradicional no sistematizado produce que se complique la generación de reportes o actas solicitadas por los socios. Generalmente, este proceso requiere de mucho tiempo, lo que provoca la disconformidad por parte de estos.

Por otra parte, la cooperativa tiene la obligación de presentar sus estados de cuenta a todos los asociados regularmente. No obstante, debido al formato en que se encuentra la información, cuando llega la fecha de generar los estados de cuenta, así como el control de capital social, movimientos, compras, ventas, estado de situación y el balance de la Cooperativa, el personal de Coopetrain R. L. colapsa, pues deben hacer la suma de cada uno de los excedentes de los socios, que se obtienen a lo largo del año, de manera manual y así entregar su balance.

Asimismo, una situación que la cooperativa desea optimizar es la repartición del porcentaje de los bienes que le corresponde a los beneficiarios en caso del fallecimiento de un socio. Para esto, debe realizar la gestión de este grupo de personas, con el objetivo de tener definido el porcentaje asignado y evitar posibles conflictos entre las partes.

Así pues, al no realizar los procesos internos de gestión de la información de forma adecuada en Coopetrain R. L. no es posible controlar eficientemente todas las actividades de los socios, lo que repercute de manera directa en la toma de decisiones para llevar a cabo una inversión con el capital social. Por este motivo, ha disminuido la transparencia empresarial entre los socios y la cooperativa.

### <span id="page-13-0"></span>**1.3. Justificación**

Con base en la información que se recopiló de las personas colaboradoras de la cooperativa, se evidencia la oportunidad de innovar a través del desarrollo de un sistema web, el cual permita a Coopetrain R. L. tener un control interno más exacto en los flujos monetarios, históricos de ventas y compras, así como los comprobantes de pago de cada uno de los socios. Lo anterior con el fin de tener respaldos digitales de la documentación y de aumentar la transparencia de la cooperativa, lo que disminuye los tiempos en la entrega de documentos y cálculos en los cierres anuales para la rendición de cuentas. Este escenario trae beneficios a la cooperativa, pues permite: "Lograr su misión con un nivel de alcance mucho mayor de lo que han venido haciendo tradicionalmente" (Falcón Pérez y Fuentes Perdomo, 2019, p. 170).

Al ser las cooperativas organizaciones sin fines de lucro, la compra de *software* no les es factible, por ende, el nivel de alcance es mucho menor al que se puede llegar con una solución informática. Según la entrevista al señor Mauricio Hernández, administrador de Coopetrain R. L. (comunicación personal, 08 de mayo de 2020), al implementar esta solución en la cooperativa se puede aplicar en cualquier cooperativa en el ámbito nacional, de acuerdo con lo que indica Hernández, todas las cooperativas tienen el mismo flujo. Esto ayuda a la automatización de los procesos internos, ya que al implementar tal solución tecnológica se optimizan los siguientes procesos:

- Aumento del nivel de transparencia entre ambas partes.
- Control de socios y sus beneficiarios.
- Disminución en el extravío de documentos a través del tiempo.
- Mejor control de los dineros disponibles para proyectos.
- Reducción de la espera en la entrega de estados de cuentas.

● Acceso a la información desde cualquier parte remotamente.

La creación del sistema para la gestión de procesos internos de Coopetrain R. L. la aprobó Mauricio Hernández Jiménez, quien ha cooperado en el proceso del levantamiento de requisitos y el detalle de cada uno de estos. Por lo tanto, es viable el desarrollo y la implementación del sistema.

Otro argumento a favor de la viabilidad del proyecto consistió en un estudio de sistemas web disponibles actualmente en el mercado, los cuales pueden brindar una posible solución a la necesidad de la cooperativa como Coope, Libra ERP, NutriNAV, Aritmos, CemaWin, Coopa, Dinamics ERP, entre otros. Estas plataformas ofrecen diversidad de funciones y características, la mayoría enfocadas en el sector prestamista, ganadero y agrícola. Sin embargo, los informes que estas generan no ofrecen las normas o formatos que Coopetrain R. L. solicita. Además, el punto clave por el cual la cooperativa no opta por una de estas herramientas es su elevado costo, con: "Cuotas en dólares que rondan precios muy altos, mediante suscripciones mensuales dependiendo de la cantidad de socios" (M. Hernández, comunicación personal, 08 de mayo de 2020) e indica que esta cooperativa no cuenta con los fondos suficientes para la adquisición o suscripción a una herramienta que les permita controlar sus procesos internos.

# <span id="page-15-0"></span>**1.4. Objetivos del proyecto**

## <span id="page-15-1"></span>**1.4.1. Objetivo general**

Desarrollar una herramienta de información, que facilite la gestión administrativa en la rendición de informes para los socios de la cooperativa Coopetrain R.L.

# <span id="page-15-2"></span>**1.4.2 Objetivos específicos**

- I. Identificar los procesos que se llevan a cabo para el control del capital social, permitiendo la justificación de los estándares requeridos.
- II. Elaborar un diagnóstico del estado actual del manejo de información de los socios para la obtención de requisitos.
- III. Codificar un sistema de información amigable con los usuarios, que permita el análisis y estadísticas del rendimiento de cuentas a los socios.
- IV. Evaluar los beneficios del sistema implementado para conocer tiempos de respuesta en los procesos internos de la cooperativa.

# **CAPÍTULO II MARCO TEÓRICO**

# **CAPÍTULO II: MARCO TEÓRICO**

<span id="page-17-0"></span>En la sociedad actual, las cooperativas desempeñan un rol significativo al facilitar la comercialización de una variedad de productos generados por sus miembros. A medida que la participación en estas organizaciones aumenta, surge la oportunidad de implementar la automatización de los procedimientos internos mediante sistemas de información.

En este contexto, resulta crucial abordar el tema de la transparencia. Perramon (2013) ofrece una definición esclarecedora al respecto: "un concepto relacionado con la posibilidad de que la información real de una empresa, gobierno u organización puede ser consultada por los diferentes sujetos afectados por ella, de tal modo que éstos pueden tomar decisiones con conocimiento de causa y sin asimetría de información" (p. 12).

Esto sugiere que la transparencia no solo es un principio fundamental en la gestión de cooperativas, sino que también se relaciona intrínsecamente con la potencial implementación de sistemas de información, ya que estos pueden facilitar el acceso y la difusión de información clave entre los miembros y partes interesadas.

Fairbain (2005) afirma que una: "Cooperativa se vuelve transparente no sólo a través de una buena comunicación, sino debido a la estructura y el funcionamiento que los socios pueden ver cómo diseñados en torno a sus propias necesidades" (p. 14).

La transparencia puede ser notoria por medio de la configuración empresarial, por este motivo, las empresas tienen libertad de integrar socios de diferentes índoles de interés social, así: "Se propicia la participación democrática en la toma de decisiones y la transparencia, lo que facilita la satisfacción de las expectativas de estos grupos de forma equilibrada" (Longinos *et al.*, 2012, p. 88).

Cabe resaltar que: "La rendición de cuentas es una parte de la transparencia y supone la realización de informes públicos sobre sus impactos, procesos, estructuras de gobierno y fuentes de financiación" (Marcuello *et al.,* 2007, s. p.). Asimismo, según Emmerich (2004), la: "Transparencia y rendición de cuentas se enfocarán en forma prioritaria y casi exclusiva a la lucha contra la corrupción pública" (p. 68).

#### <span id="page-19-0"></span>**2.1. Reseñas de las cooperativas**

Las cooperativas han estado en la sociedad desde hace varios años. La historia remonta desde el siglo XVIII, donde un grupo de personas empezaron a fomentar esta cultura, con el fin de superar las difíciles condiciones de vida con un pensamiento socialista. Asimismo, Campos (2003) menciona que las cooperativas iniciaron en Inglaterra como una necesidad de los trabajadores industriales, con el fin de: "Superar las dificultades de sus condiciones de vida, muy pronto el pensamiento socialista y los anticapitalistas ricardianos desarrollarán una notable influencia en el cooperativismo" (p. 11).

Además, Monzón (1989) indica que para el año 1844 surge la primera cooperativa que fue conformada por 28 obreros. De estos, 6 obreros eran discípulos de Owen, quien trató de demostrar mediante la solidaridad y cooperación que pueden desenvolverse agradablemente las relaciones entre obreros y patronos, en un ambiente de mutua colaboración. De esta manera, surge el concepto del cooperativismo moderno mejorando en la: "Distribución equitativa de beneficios, igualdad de derechos, acceso a la educación, un voto por asociado y la no discriminación por edad, sexo, profesión, etc. Por dichas razones, Rochdale se le conoce como la cuna del cooperativismo mundial" (Infocoop, 2019a, s. p.). En Francia, el economista León Walras (1834-1910) fue una de las personas que:

Más atención dedicó a las cooperativas, a su vez ha sido uno de los gigantes del análisis económico, su interés por las cooperativas trascendió del marco exclusivamente teórico y desempeñó un activo papel en el movimiento cooperativo, fundando incluso una revista de economía política, Le Travail, dedicada al cooperativismo (Friedman, 1955, s. p.).

Por otro lado, en Italia Vilfredo Pareto y Maffeo Pantaleoni fueron los pioneros de la primera literatura neoclásica que se interesaron en la parte del cooperativismo. "Ambos negaron cualquier posibilidad de considerar a la cooperativa como una empresa atípica en el seno del capitalismo y la asimilaron a cualquier otra forma de empresa" (Campos, 2003, p. 21).

Martínez Charterina (2016, p. 9) define que una cooperativa es: "Un modelo de empresa democrática que desde sus raíces en la primera mitad del siglo XIX se ha distinguido por la adecuación de sus acciones a unos principios financieros" (p. 9).

Este concepto permite considerar diversos tipos de prácticas de cooperación a lo largo de la historia de la humanidad. Además, menciona que se puede considerar como la acción de obrar junto con otro u otros para obtener un mismo fin. Sin embargo, es importante evitar la confusión entre el término de cooperativismo y cooperación al considerar que el cooperativismo restringe la idea más amplia de cooperación. La Real Academia Española (RAE) (2022) define la palabra cooperativismo como: "Tendencia a organizar un régimen de cooperación, especialmente en el orden económico y social" (s. p.).

#### <span id="page-20-0"></span>**2.2. Cooperativismo en Costa Rica**

De acuerdo con Castro Valverde (1988):

En 1968 se aprueba la primera ley específica sobre cooperativismo en Costa Rica (Ley N ° 4179 del 22 de agosto de, 1968). Antes de esta ley, el cooperativismo estaba regido por disposiciones incluidas en el Código de Trabajo emitido en 1943 y en la Ley Orgánica del Sistema Bancario Nacional de 1953. En la Ley N ° 4179 se regulan las condiciones generales de funcionamiento de las cooperativas, tales como los principios cooperativos, los diferentes tipos de organizaciones, los requisitos para su constitución e inscripción, y las formas de administración y funcionamiento. Además, se modifica el carácter del Departamento de Fomento de Cooperativas del Banco Nacional, organismo estatal encargado de las políticas de desarrollo del cooperativismo En 1973 se aprueba una nueva ley (la N °

5185 del 12 de febrero) que reforma lo anterior, y crea el Instituto Nacional de Fomento Cooperativo (INFOCOOP) en sustitución del citado departamento, a la vez que modifica las formas de representar al sector cooperativo (p. 291).

Granados Bolaños (1988) afirma que: "El Instituto Nacional de Fomento Cooperativo es una institución pública encargada del fomento y desarrollo del cooperativismo en Costa Rica" (p. 36). En la actualidad, potencian el protagonismo social, económico y ambiental de las empresas cooperativas como agentes dinamizadores de los territorios.

El INFOCOOP tiene como finalidad: fomentar, promover, financiar, divulgar y apoyar el cooperativismo en todos los niveles, propiciando las condiciones requeridas y los elementos indispensables a una mayor y efectiva participación de la población del país, en el desenvolvimiento de la actividad económico-social que simultáneamente contribuya a: crear mejores condiciones de vida para los habitantes de escasos recursos, realizar una verdadera promoción del costarricense y fortalecer la cultura democrática nacional (BP Mesoamérica, 2019, s. p.).

Según Infocoop (2019a):

En Costa Rica el movimiento cooperativo agrupa a 594 cooperativas y 887.335 cooperativistas, lo que representa el 21% de la población nacional, según cifras del IV Censo Nacional Cooperativo. Las cooperativas están presentes en todos los sectores de la economía. Dentro de los principales aportes económicos se detectan ¢132.000 millones en exportaciones, 33.357.850 personas beneficiadas con el transporte público, 708 mil personas beneficiadas con servicios de electrificación, el 36.7% de la producción nacional de café y la generación de 21.632 empleos directos (s. p.).

### <span id="page-22-0"></span>**2.3. Beneficios de TIC en las organizaciones**

En líneas generales, las tecnologías de la información y la comunicación (TIC) pueden favorecer la innovación dentro de las empresas, permitiendo la exploración y aplicación de diseños de productos más avanzados a costos más asequibles, especialmente para las pequeñas y medianas empresas (pymes). En el ámbito competitivo, numerosas compañías de diferentes naciones han mostrado interés en: "Entender el impacto que las TICS, y en especial las aplicaciones de cómputo e Internet están teniendo sobre el desempeño de sus empresas y de la economía en general" (González *et al.*, 2005, p. 30).

Resulta fascinante apreciar cómo las TIC, particularmente los sistemas basados en la web están generando un nuevo panorama en los ámbitos empresariales y económicos, ya que estas herramientas no solo están remodelando la manera en que se administran las empresas, sino que también están redefiniendo la dinámica de toda la estructura económica.

Por su gran provecho los sistemas de información y gestión de datos son componentes esenciales en la mayoría de las organizaciones y empresas en la actualidad debido a que estos sistemas se utilizan para recopilar, almacenar, procesar y distribuir datos relevantes para el funcionamiento y la toma de decisiones en una organización. Estos datos según DAMA International (2017), "son la representación de acontecimientos sobre el mundo. Además, indica que, en materia de las tecnologías de la información hace referencia a la información que se guarda de manera digital".

Es esencial que estos datos pasen por una etapa clave durante el proceso de obtención de conocimiento, cuyo propósito es recopilar un conjunto de datos finales de alta calidad. Sin embargo, la información se encuentra vulnerable ante diversos elementos que pueden influir en su calidad. Investigaciones han confirmado que "una baja calidad de los datos conduce en

la mayoría de los casos a una baja calidad del conocimiento extraído" (García *et al.*, 2016, p. 17).

Los sistemas de información desempeñan un papel muy importante en la sociedad, por ser una herramienta poderosa y alterna para apoyar a tomar mejores decisiones ante distintos problemas o circunstancias: "Como toda empresa, las Tecnologías de la Información y las comunicaciones constituyen un factor de producción fundamental" (Katz, 2009, p. 75). Contribuyendo a la cita, las Tecnologías de la Información y la Comunicación (TIC) no son solo herramientas sino bases esenciales para el éxito de una organización, no solo ayudan a optimizar procesos y mejorar la toma de decisiones, sino que también estimulan la innovación, las TIC permiten operaciones más eficientes y una conectividad sin fronteras.

Con base en lo anterior se concluye que los sistemas de información modifican la manera en que una empresa, una institución o un negocio debe ajustarse al impacto digitalizado y los nuevos flujos de información. Además, son indispensables para realizar las actividades planificadas en cualquier organización. Una de las estrategias que más utilizan las grandes y pequeñas empresas es la compra o implementación de software informático para facilitar la gestión de sus datos.

Es de vital importancia que una empresa emprenda con determinación el camino de la adopción de nuevas tecnologías, asegurándose de que esta transición está intrínsecamente alineada con sus metas y objetivos estratégicos. Un paso en falso en esta dirección, resultado de una planificación insuficiente, puede desencadenar consecuencias económicas significativas. Un ejemplo concreto ilustra esta noción "cuando se toma como criterio la compra de un software altamente conocido, con prestigio o por la publicidad que se tiene, lo cual puede no ser la decisión más apropiada" (Piedra y Jácome, 2015). No obstante, si se

aborda esta elección con meticulosidad y consideración, se abre la puerta a la posibilidad de seleccionar un sistema informático que se ajuste de manera precisa y eficiente a la gestión y manipulación de los datos fundamentales para el funcionamiento de la organización.

Beynon-Davies (2018b) aporta una perspectiva enriquecedora al definir el concepto de sistema de información como: "Un sistema entre las personas, implicados en la recogida, tratamiento, distribución y uso de la información, presentando un apoyo a los sistemas de actividad humana" (p. 5). Esta definición resalta la interconexión entre las personas y la información, y cómo esta relación influye en la mejora y optimización de las operaciones humanas.

Para obtener una comprensión precisa de lo que implica un sistema de información, resulta esencial familiarizarse con el concepto subyacente de software. Este término puede ser interpretado de manera integral como un: "Equipamiento o soporte lógico de un sistema informático. Lo constituye el conjunto de componentes lógicos y, por tanto, tangibles y no físicos, necesarios para llevar a cabo una tarea específica en nuestro sistema" (Pérez, 2014, p. 14). Esta definición destaca la naturaleza esencialmente funcional del software y su función crítica en la ejecución eficiente de operaciones en el ámbito informático.

#### <span id="page-24-0"></span>**2.4. Necesidad específica de la cooperativa**

La importancia de la cooperativa en relación con el control del capital social y sus procesos internos se fundamenta en la necesidad de gestionar de manera eficiente este conjunto de recursos económicos y bienes materiales aportados por los socios a la organización. Según la definición de la Asale y la RAE (2022) el capital social se configura como un "conjunto de dinero y bienes materiales aportados por los socios a una empresa",

este capital no solo representa una inversión financiera, sino también una forma de compromiso sostenido entre la cooperativa y sus socios.

El capital social, en esencia, opera como una deuda continua que la sociedad adquiere con sus miembros. En el eventual caso de que la cooperativa llegue a disolverse, la distribución equitativa de los recursos entre los socios dependerá directamente de las aportaciones individuales que hayan realizado durante la duración de su participación en la entidad. Es aquí donde surge la necesidad imperante de contar con informes y registros precisos sobre las contribuciones efectuadas por cada integrante.

En este contexto, la cooperativa se encuentra en la obligación de establecer y mantener sistemas de control robustos que permitan rastrear y documentar con exactitud las aportaciones realizadas por los socios. Estos registros no solo aseguran la transparencia y equidad en la distribución del capital en caso de disolución, sino que también sustentan la confianza mutua entre la entidad y sus miembros. Una gestión eficaz del capital social contribuye a fortalecer los lazos internos y la cohesión del grupo cooperativo al demostrar una administración diligente y responsable de los recursos aportados.

Coopetrain. R. L. es una organización con diferentes modelos de negocio como la comercialización de diversos productos por parte de los socios, además, los servicios que se ofrecen para esto requieren la implementación de un desarrollo de software a la medida.

Esto consiste en crear herramientas informáticas con base en necesidades particulares de la empresa o cliente que lo necesita. Para esto, un equipo de expertos analiza las características de la compañía en busca de optimizar aquellos procesos clave para el negocio. El resultado de este análisis ocasiona la creación de un sistema a medida que impacte de forma directa o indirecta al rendimiento de la empresa, lo que permite la mejora continua de

los procesos donde se obtienen mejoras progresivamente en los niveles de eficiencia y eficacia, tanto de sus actividades como los resultados propios (Stark, s. f.).

Coopetrain R. L. busca optimizar sus procesos, por lo tanto, desea sistematizarlos en la nube. Según Arias (2015):

Es el fruto de la evolución y uso combinado de diversas tecnologías que posibilitan a los proveedores configurar una estructura flexible, crear sobre esta un entorno aislado para cada usuario y suministrar acceso por medio de una red de comunicación en forma de servicios contratados en la modalidad self service, y facturados conforme a su utilización (p. 17).

#### <span id="page-26-0"></span>**2.5. Desarrollo de software**

El desarrollo de software es un proceso dinámico que impulsa la innovación tecnológica y la mejora continua de las soluciones informáticas que utilizamos en nuestra vida cotidiana. Desde la planificación y el diseño hasta la implementación y el mantenimiento, este proceso representa la convergencia de habilidades técnicas y creatividad, en busca de crear herramientas que impulsen el progreso y la eficiencia en un mundo cada vez más digitalizado.

En este contexto, una metodología de desarrollo de software es "un marco de trabajo que se usa para estructurar, planificar y controlar el proceso de desarrollo de sistemas de información" (Maida EG, 2015) Maida EG, P. J. (2015).

Las Metodologías Ágiles de desarrollo son enfoques flexibles y colaborativos para la gestión y ejecución de proyectos de desarrollo de software y otros proyectos relacionados con tecnología. Estas metodologías se basan en la premisa de que los requisitos y las soluciones evolucionan a medida que avanza el proyecto, y se adaptan a estos cambios en

lugar de seguir un plan estricto y rígido desde el principio. En lugar de un enfoque tradicional en cascada, donde cada etapa del proyecto se completa antes de avanzar a la siguiente, las metodologías ágiles promueven la entrega incremental y la colaboración continua. Esto permite a los equipos responder de manera más rápida y efectiva a los cambios en los requisitos y a las necesidades cambiantes de los clientes.

Las metodologías ágiles, como Agile y Scrum, han ganado popularidad debido a su enfoque en la flexibilidad, la colaboración y la entrega incremental de software.

Agile es un "método de desarrollo de software ligero que busca ser más eficiente que los modelos de desarrollo tradicionales". Agile trata de hacer más con menos" (Mathis, 2018)

Mientras que Scrum es "un marco de trabajo que proporciona una serie de reglas y tareas específicas que se deben realizar en cada una de las iteraciones de un proyecto de software para asegurar la correcta elaboración" (Gaete et al., 2021). Como consecuencia, esto conduce a que Scrum se caracterice como un método ligero, de aprendizaje sencillo pero que demanda un alto grado de destreza para ser dominado.

Una definición alternativa para Scrum es que se trata de una metodología utilizada para la administración, el perfeccionamiento y el cuidado de un sistema, ya sea recién creado o ya existente. ya que se enfoca en "cómo los miembros del equipo deberían funcionar a fin de producir un sistema flexible en un entorno que cambia constantemente" (Schwaber, 1997).

En la gestión del proyecto se describe como "una estrategia flexible y holística de desarrollo de productos, donde un equipo de desarrollo trabaja como una unidad para alcanzar un objetivo común" (Blokehead, 2016)

Para desarrollar un software existen modelos de desarrollo donde se debe delimitar de forma detallada el sistema. Para este trabajo se aborda la metodología Scrum este se define como un: "Marco para gestión de proyectos, el desarrollo de software se realiza mediante

iteraciones, denominadas Sprints, con una duración de 30 días" (Becerra y San Juan, 2017, p. 2), en términos simples, Scrum sigue un marco con tres pilares esenciales: transparencia, inspección y adaptación. Para esto, según Blokehead (2016) se destinan a un equipo de desarrollo 3 roles principales:

- 1. El product owner: persona encargada de optimizar el valor del producto desarrollado por una empresa. Esta persona debe asegurarse de que el equipo aporte un auténtico valor al proyecto, para gestionar y priorizar las tareas que están en el backlog.
- 2. El Scrum Master: esta persona tiene como responsabilidad asegurar y liderar cada uno de los equipos de los proyectos, con el fin de que se lleven a cabo de forma ágil y efectiva, lo que ayuda a conseguir el avance del proyecto.
- 3. El equipo de desarrollo: se puede referir al grupo de personal técnico que de manera conjunta desarrolla cada uno de los hitos o tareas del proyecto.

En los procesos tradicionales de desarrollo de los proyectos se realizan reuniones muy extensas, las cuales suelen ser agotadoras, mientras que con Scrum se procura establecer una duración máxima en cada evento. "Esta duración se debe respetar escrupulosamente, lo que permite una mejor gestión del tiempo y una ganancia en la productividad" (Subra y Vannieuwenhuyse, 2018). Los principales eventos son:

- Sprint: consiste en la elaboración de mini proyectos que no sobrepasen entre 1 y 4 semanas donde tiene como fin conseguir un incremento de alto valor en el sistema que se implementa. Cada uno de estos mini proyectos debe contar con una planificación y una definición que ayude a alcanzar los objetivos marcados.
- Reunión de planificación del sprint: este consiste en una reunión donde debe participar todo el equipo involucrado en el sistema, se deben contestar los dos siguientes puntos fundamentales: ¿Qué se entrega? y ¿cómo se realiza el trabajo?

- Reunión diaria: esta reunión tiene como objetivo facilitar la transferencia de colaboración e información entre cada uno de los integrantes del equipo, con el fin de aumentar la productividad, al exponer los diversos puntos en que se pueden ayudar mutuamente. Debe tener como máximo una duración de 15 minutos por equipo.
- Revisión del sprint: consiste en demostrar el trabajo de todo un equipo de trabajo. Esta revisión debe ser con los desarrolladores y propietarios del producto por medio de demostraciones informales, exponen y describen el trabajo que se realiza para ese hito.
- Retrospectiva del sprint: se puede ver como una oportunidad en donde el equipo puede inspeccionarse a sí mismo y, a la vez, crea un plan que se pondrá en marcha inmediatamente. Esta mejora se ve reflejado en el siguiente sprint.

En el marco de trabajo Scrum se denomina artefacto a aquellos elementos físicos que se producen como resultado de la aplicación de Scrum. Los tres principales artefactos o herramientas Scrum son:

- El product backlog: se puede considerar como un listado o pila donde están todas las tareas que se desean implementar durante el desarrollo de un proyecto.
- El sprint backlog: se puede considerar como una lista de tareas que se identificaron por parte del equipo de trabajo por lo que debe finalizarse en cada sprint.
- El incremento: consiste en la suma de todos los hitos escritos en el product backlog finalizados durante el sprint actual y el valor de todos los incrementos que se obtienen de los sprints anteriores.

Los sistemas de información desempeñan un papel sumamente positivo en la administración de los datos de las entidades, y el propósito central de automatizar estos procedimientos radica en mejorar la fluidez operativa en una organización. Este enfoque conlleva a la reducción de gastos y tiempos de respuesta, al incremento de la eficiencia y a la disminución de fallos, además de brindar acceso a información en tiempo real. En el ámbito organizacional, es posible reemplazar labores manuales por procesos automatizados y también emplear sistemas para respaldar diversas tareas. Friedman (2020) sostiene que las máquinas no solo replican la fuerza física de los seres humanos, sino que imitan su inteligencia que, en su nivel más básico, es la memoria compartida tanto por los individuos como por los autómatas.

Los componentes del ciclo de vida de calidad del software abarcan la evaluación del producto, cuyo objetivo radica en "satisfacer las necesidades de calidad mediante criterios de evaluación y medición divididas en calidad del proceso, calidad interna, calidad externa y calidad de uso" (Incer Valverde & Alvarado Arce, 2015). y se enfoca en las diferentes etapas del desarrollo de software, desde la planificación y el diseño hasta la implementación, las pruebas y el mantenimiento. Se puede analizar cómo cada etapa afecta la calidad del software final.

La calidad del código fuente, incluida su legibilidad, mantenibilidad, eficiencia y estándares de codificación, como la consistencia en la nomenclatura y la modularidad, son temas importantes en esta área ya que son esenciales para garantizar que el software sea fácil de entender, mantener y mejorar con el tiempo. Un código bien escrito y organizado no solo beneficia a los desarrolladores internos, sino también a los usuarios finales al garantizar un software más confiable, eficiente y con menor propensión a errores.

Abordar la importancia de la automatización de pruebas en el proceso de desarrollo pueden ayudar a detectar errores de manera temprana y a garantizar la estabilidad del software debido a que agrega una capa de seguridad, al asegurarse de que el software cumpla con los requisitos y funcione sin problemas en una variedad de situaciones además de que ayuda a reducir los riesgos de errores costosos y retrasos en el lanzamiento, al mismo tiempo

que mejora la eficiencia y la confiabilidad del proceso de desarrollo, es por esto que se debe gestionar correctamente el desarrollo de software.

Podemos definir la Gestión de Proyectos como "el proceso de planeación y manejo de tareas y recursos con el fin de cumplir con los objetivos definidos para la implementación de un proyecto nuevo en la empresa, y la comunicación permanente del progreso y avance de sus resultados" (Gestión de proyectos, 2007, pag.1). Es decir, la gestión de proyectos influye en el éxito del desarrollo de software en temas como la asignación de recursos, la programación y el seguimiento del progreso son esenciales para mantener el proyecto en el camino correcto.

En el mundo digital actual, la evolución tecnológica ha llevado a las organizaciones a adoptar enfoques innovadores para optimizar sus operaciones en línea y brindar experiencias excepcionales a los usuarios. Uno de los pilares fundamentales de esta transformación es el almacenamiento en la nube, que revoluciona la manera en que las organizaciones gestionan y acceden a sus datos y aplicaciones.

(Gutiérrez & Cruz, 2014) define almacenamiento en la nube como "un modelo nuevo tecnológico que consiste en almacenar muchos datos en varios servidores virtuales, los cuales están administrados por terceros", se refiere a la práctica de guardar y acceder a datos y aplicaciones a través de internet en lugar de almacenarlos en un dispositivo físico local.

Según Morales (2014) afirma que el almacenamiento en la nube es donde "los usuarios pueden colocar en línea diferentes documentos personales o profesionales y los pueden acceder utilizando cualquier dispositivo electrónico que tenga conexión a la Internet". La adopción del almacenamiento en la nube presenta una serie de beneficios significativos en la integración de sistemas, debido a que facilita el acceso y la colaboración entre los

miembros y el personal, mejorando la eficiencia en la gestión de la información. Los beneficios clave incluyen:

- El acceso ubicuo y colaboración mejorada permite que los miembros de la cooperativa accedan a los datos y aplicaciones desde cualquier lugar con conexión a internet.
- La integración simplificada de aplicaciones tiene la capacidad de integrarse con otras aplicaciones y servicios. Esto facilita la conexión de sistemas diferentes utilizados por la cooperativa, permitiendo que compartan datos de manera más fluida y eficiente.
- Permite la reducción de costos ya que evita la necesidad de invertir en infraestructura de almacenamiento local costosa. Esto ahorra costos de mantenimiento y actualización, liberando recursos que pueden destinarse a otras áreas importantes.
- Ofrece seguridad y respaldos automatizados avanzados, como cifrado de datos y autenticación de dos factores. Además, muchos servicios realizan copias de seguridad automáticas, lo que reduce el riesgo de pérdida de datos.
- Las actualizaciones simplificadas de software y sistemas en la nube son manejadas por los proveedores, lo que significa que las cooperativas no necesitan preocuparse por mantenerse al día con las últimas versiones. Esto garantiza que siempre estén utilizando la tecnología más actualizada.

En cuanto a escalabilidad significa que pueden adaptarse fácilmente al crecimiento de la cooperativa.

Para accederlo, requiere el uso de un navegador web. Según Murillo (2017) menciona que: "Un software que permite el acceso a la Web, interpretando la información de distintos tipos de archivos y sitios web para que estos puedan ser visualizados por el usuario" (p. 13). Cabe resaltar que la funcionalidad principal de un navegador web consiste en la visualización de documentos de diversos formatos como textos, recursos multimedia y archivos, lo que da la posibilidad del rápido acceso al sistema desde cualquier otro dispositivo que esté conectado a través de Internet ya que cada uno de los datos se almacena en una base de datos.

Es importante tener en cuenta que la colaboración efectiva y la comunicación en el equipo de desarrollo de software, así como con los interesados y usuarios finales, es fundamental para el éxito de cualquier proyecto tecnológico ya que son fundamentales para alinear expectativas, identificar problemas tempranamente, tomar decisiones informadas y construir relaciones sólidas entre los miembros del equipo y con los interesados. Estos elementos se suman para crear un entorno propicio para la entrega exitosa de productos de software que cumplan con las necesidades y objetivos de todas las partes involucradas.

En conjunto, la colaboración efectiva y la comunicación establecen el escenario para un aprendizaje continuo dentro del equipo de desarrollo de software. Este aprendizaje es esencial para adaptarse a los cambios, innovar, mejorar la calidad del producto y fomentar una cultura de mejora constante en la que los equipos puedan evolucionar y prosperar en un entorno de desarrollo dinámico.

Para realizar la solución del sistema, se implementará una aplicación web que consiste en una herramienta informática utilizada a través de un navegador web y que se ejecuta en un servidor remoto.

(Luján Mora, 2002, p.48) afirma que una aplicación web (web-based application) es un "tipo especial de aplicación cliente/servidor, donde tanto el cliente (el navegador, explorador o visualizador) como el servidor (el servidor web) y el protocolo mediante el que se comunican (HTTP) están estandarizados y no han de ser creados por el programador de aplicaciones".

El Protocolo de Transferencia de Hipertexto, conocido como HTTP (siglas en inglés de Hypertext Transfer Protocol), desempeña un papel central en la comunicación dentro de

la World Wide Web. Puede considerarse como el "lenguaje" que posibilita la interacción entre un navegador y un servidor web y (Bianchini, s/f) lo define como "un enfoque para manejar y organizar información, en el cual los datos se almacenan en una red de nodos conectados por enlaces". En esencia, define las reglas para efectuar solicitudes http y generar respuestas en la web. La importancia de este protocolo radica en su capacidad para optimizar la comunicación entre cliente y servidor, reduciendo el tiempo necesario para la transmisión de datos.

<span id="page-34-0"></span>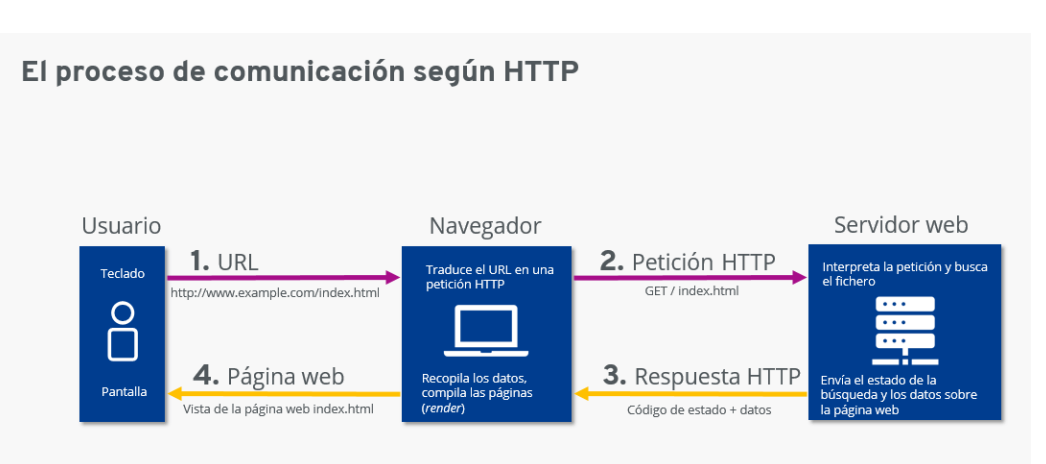

# Figura 1 **Qué es el HTTP**

*Fuente.* Tomado de *¿Qué es el HTTP?,(2020)*

Como se puede observar en la Figura 1, para desplegar una aplicación web, es importante establecer comunicación entre estas tres diferentes aplicaciones para ser accedido de forma remota. Este concepto es importante porque muestra cómo las aplicaciones web se basan en una arquitectura cliente/servidor estándar y cómo esto simplifica el proceso de desarrollo de aplicaciones web.

La relación entre la escalabilidad web y el rendimiento web es fundamental para el funcionamiento efectivo de las plataformas en línea. Ambos conceptos están estrechamente interconectados y se complementan entre sí para garantizar una experiencia de usuario óptima.

(Carreño Ortiz, 2016) define la escalabilidad como "la capacidad de un sistema, que indica su habilidad para adaptarse al crecimiento de trabajo sin perder la calidad". En otras palabras, se refiere a cuán eficientemente un sistema puede manejar un crecimiento en la demanda sin afectar su desempeño general.

Mientras que al rendimiento se le vincula de manera directa con el tiempo de reacción, el cual lo define como "la cantidad total de tiempo que se necesita para responder la solicitud de un servicio" (Carreño Ortiz, 2016).

A continuación, se proporcionará una explicación de varios conceptos esenciales que son cruciales para comprender las dinámicas que influyen en el desarrollo y desempeño de un sistema web.

Una solicitud HTTP se refiere al proceso mediante el cual un navegador o cliente web envía información al servidor, solicitando específicamente cierto tipo de contenido.

Este procedimiento es comúnmente llevado a cabo cuando ingresamos una dirección URL en nuestro navegador, mientras que una respuesta HTTP es el mensaje generado por un servidor web en respuesta a una petición recibida. Este mensaje es dirigido de vuelta al cliente que originalmente realizó la solicitud.

Es importante tener en cuenta que las pruebas y la depuración, así como el mantenimiento y las actualizaciones, están intrínsecamente relacionados con el rendimiento web ya que una aplicación web que no se ha sometido a pruebas adecuadas o que carece de mantenimiento y actualizaciones puede experimentar problemas de rendimiento, como
tiempos de carga lentos, errores frecuentes o bloqueos inesperados. Estos problemas no solo afectan la satisfacción del usuario, sino que también pueden tener un impacto negativo en la retención de usuarios y la reputación de la plataforma en línea. Por otro lado, una aplicación web que ha sido sometida a pruebas rigurosas y se mantiene actualizada tiene una mayor probabilidad de brindar un rendimiento estable y satisfactorio, lo que resulta en una experiencia de usuario positiva y una mejor percepción de la organización.

(Guerrero, 2016) afirma que son aplicaciones donde los "usuarios pueden acceder mediante un servidor web a través del internet o de una intranet", (p. 12). A diferencia de las aplicaciones de escritorio, que se instalan en una computadora local, las aplicaciones web no requieren instalación y pueden ser utilizadas desde cualquier dispositivo con acceso a internet. Por tal razón, han tenido gran popularidad en los últimos años debido a su flexibilidad y facilidad de acceso, esto sería una excelente solución para que al codificar el sistema web de Coopetrain RL, pueda utilizarlo sin tener que realizar ningún tipo de instalación de aplicaciones o en el caso de las aplicaciones de escritorio con los conflictos de compatibilidad en diferentes versiones disponibles de sistemas operativos.

Una de las principales ventajas de las aplicaciones web es que son multiplataforma, lo que significa que pueden ser utilizadas en cualquier sistema operativo o dispositivo con un navegador web. Esto las hace muy útiles para empresas con empleados que trabajan en diferentes plataformas, o para organizaciones que necesitan compartir información con personas que no tienen acceso a la misma tecnología.

Al ser la propuesta una aplicación web, es importante codificar una herramienta que se pueda ejecutar en el navegador, por ende, es importante conocer sobre desarrollo web, puesto que es una disciplina encargada de la creación de sitios web y aplicaciones web. En la actualidad, el desarrollo web es una de las áreas más importantes en el mundo de la

tecnología, ya que la mayoría de las empresas y organizaciones tienen presencia en línea y necesitan sitios web para interactuar con sus clientes y usuarios.

(Mercedes, 2017, s. p) afirma que desarrollo web, consiste en "construir y mantener sitios web; es el trabajo que tiene lugar en un segundo plano y que permite que una web tenga una apariencia impecable, un funcionamiento rápido y un buen desempeño para permitir la mejor experiencia de usuario". Es posible apreciar la importancia acerca del desarrollo web. por lo que es realizado por desarrolladores con conocimientos en lenguajes de programación web, quienes son los encargados de crear y mantener sitios web y aplicaciones web. Por otro lado, (Reyes & Javier, 2020) comentan que el desarrollo web consiste en la "creación de aplicaciones web implementadas en internet o intranet, estas aplicaciones contienen procesos, servicios o funcionalidades del quehacer empresarial o institucional" , (p. 4). Para la implementación del sistema web para la automatización de la cooperativa, se codificará una aplicación web que se convierte en un puente tecnológico donde conecta las necesidades de la organización con las soluciones digitales actuales, estas herramientas se han convertido en un pilar fundamental para optimizar la eficiencia y la colaboración.

Para la implementación del sistema web, se utilizará PHP ya que es una herramienta muy útil para programadores web donde se requiera la elaboración de páginas dinámicas y funcionales. Al ser un lenguaje incrustado en HTML, permite una fácil integración con el código ya existente en la página y ofrece una gran flexibilidad en el manejo de datos y la interacción con el usuario. Además, la popularidad de PHP hace que sea fácil encontrar recursos y comunidades en línea para obtener soporte y aprender a utilizarlo de manera efectiva. HTML (Toal, 2014, s. p) afirma que PHP es un lenguaje de programación que se puede incrustar dentro de páginas. Esto significa que se pueden colocar comandos de PHP dentro de etiquetas HTML, lo que permite crear contenido dinámico, administrar bases de datos, realizar seguimiento de sesiones y construir sitios web completos. Al ser un lenguaje de programación del lado del servidor, PHP se ejecuta en el servidor antes de que la página sea enviada al navegador del cliente

Algunos puntos importantes que comentados en el artículo (*PHP - Introduction*, s. f.) , se pueden encontrar los siguientes:

- PHP se puede mezclar con código HTML, lo que facilita la creación de páginas web
- Integración con varias bases de datos populares, como MySQL, PostgreSQL, Oracle y Microsoft SQL Server, esto permite que la información sea centralizada de forma segura, donde se implementaran protocolos de seguridad para datos sensibles como lo son contraseñas por medio del encriptamiento BCrypt, un algoritmo diseñado para el encriptamiento de información.
- Además, es posible crear, abrir, leer, escribir y cerrar archivos en el sistema, por ende, los documentos ingresados por el usuario serán almacenados en el servidor.

En la actualidad, existen diversos entornos para facilitar la codificación, denominados frameworks, que son una estructura o marco de trabajo que ofrece una estructura base para elaborar un proyecto con objetivos específicos. Se puede decir que es un conjunto de herramientas y librerías que se utilizan para desarrollar aplicaciones más fácilmente y de manera más eficiente. Además, proporciona una estructura básica que se puede utilizar como punto de partida, lo que permite ahorrar tiempo y esfuerzo en el desarrollo de aplicaciones.

(Edix, 2021, s.p) afirma que ¨framework es un esquema o marco de trabajo que ofrece una estructura base para elaborar un proyecto con objetivos específicos, una especie de plantilla que sirve como punto de partida para la organización y desarrollo de software."

El Framework Laravel es uno de los más utilizados en las organizaciones por su robustez y el soporte que tiene, que como es posible observar en la Figura 1 se puede apreciar

el crecimiento desde el año 2016 hasta la actualidad, lo que permite ver el impacto que tiene este marco de trabajo en el desarrollo de sistemas de información. La facilidad de uso con el que están elaborados estos *frameworks* permite convertir componentes que optimizan tiempos y costos para el desarrollo ágil de aplicaciones web. Matute *et al.* (2020) indican que: "Laravel es uno de los framework de código libre más utilizados, ya que facilita la etapa de programación, e integra múltiples funciones" (p. 4).

Además, señalan que gracias a la modularidad del framework: "Laravel, permite trabajar con todos los paquetes, que incluye la capacidad de descomponer un sistema complejo, que contienen decenas de miles líneas de código" (p. 4).

laravel  $\bullet$  symfony  $\bullet$  codeianite  $\bullet$  drupal ino de bús mino de búsqued Término de búsque Término de bi Todo el mundo . 2004 -Todo el mundo . 2004 -Todo el mundo 2004 Todo el mundo 2004 Todas las categorías \* Rúsgueda web Interés a lo largo del tiempo (?)  $\leftrightarrow$  $\mathbf{C}$ ٠

Figura 2**. Tendencias Google Trends Php**

*Fuente.* Tomado de Google Trends (2022).

En la Figura 2 se puede apreciar que desde el año 2016 Laravel ha obtenido un crecimiento constante, lo que permite anteponerse sobre el *framework* de Drupal que para el año 2010 se consideró tendencia. En la actualidad, con base en los *frameworks* de Symfony, Codeigniter y Drupal, se continúan usando, sin embargo, se puede considerar en el área de desarrollo el uso de Laravel.

(Bagwan & Ghule, 2019, p.2) afirma que Laravel es un MVC Framework de PHP basado en la web que proporciona desarrollador para construir aplicaciones seguras y robustas basadas en web. A la vez Matute *et al.* (2020), mencionan que Laravel crea un sistema que controla las rutas de las aplicaciones mediante HTTP Routing, lo que permite: "La generación del enrutamiento de manera ágil y optimiza los tiempos de respuesta, para que la navegación del sistema web sea más rápido" (p.4). Por otra parte, el Middleware de Laravel realiza un filtrado de las llamadas mediante el protocolo HTTP(S), lo que permite la verificación de: "La accesibilidad de los usuarios. Además, se puede generar roles con sus respectivos permisos brindando seguridad al sistema web" (Matute *et al.*, 2020, p.4).

La seguridad web es importante al realizar una implementación de un sistema con el fin de proteger y garantizar la integridad de los datos y la confianza de los usuarios. Esto implica implementar medidas de protección, mantener el software actualizado, controlar el acceso y monitorear posibles amenazas. (Galicia, 2023, s.p) comenta que la seguridad web se refiere a las medidas y acciones tomadas para proteger un sitio web y garantizar que los datos no estén expuestos a amenazas o ataques cibernéticos.

Al facilitar el framework de Laravel el manejo de rutas, permisos y roles posibilita la implementación del desarrollo de software que permite a Coopetrain R. L. gestionar todos sus datos y los datos de los socios. Laravel se puede describir como una estructura donde se pueden agregar diversos componentes, con base en esta arquitectura del framework da la posibilidad de la implementación de código de forma rápida y segura gracias a las librerías que ofrece. Gutiérrez (2010) afirma que: "Se podría traducir al español como armazón o andamio, que viene a ser una estructura genérica que se utiliza para colocar diversos elementos según sean necesarios" (p. 5).

Una vez finalizado el sistema se pone a disponibilidad de los usuarios finales. Este cuenta con diversos tipos de usuarios para determinar cuáles acciones pueden realizar, para esto, se implementan permisos de usuarios con librerías de Laravel, que ofrece funcionalidad respecto a seguridad de usuario y sistema.

Al implementar un sistema web, es de suma importancia que la interfaz sea amigable, usable e intuitiva con el usuario final, por ende, se deben de aplicar conceptos importantes como lo es UX y UI, que para (Rockcontent, 2019, s.p) son un conjunto de elementos y herramientas que se utilizan para diseñar y desarrollar una interfaz de usuario (UI) y una experiencia de usuario (UX) de alta calidad para un producto digital, como una aplicación o un sitio web.

Los orígenes de la experiencia de usuario (UX) tienen sus raíces en el concepto de usabilidad, según (Rubí Chacón & Loría Guevara, 2021) hace mención al "grado de eficacia, eficiencia y satisfacción con la que usuarios específicos pueden lograr objetivos específicos", esta noción se centra inicialmente en aspectos tangibles y medibles, como la velocidad con la que los usuarios pueden completar tareas, la cantidad de errores cometidos y la satisfacción general del usuario.

La UX es considera cómo los usuarios perciben el diseño, la facilidad de uso y la utilidad de una aplicación o sistema en su totalidad. Esto incluye factores como la navegación intuitiva, la claridad de la información, la consistencia visual y la satisfacción emocional general que obtienen al utilizar el producto.

Un diseño responsivo eficaz contribuye directamente a una mejor experiencia de usuario al garantizar que el contenido y el diseño se ajusten de manera adecuada, independientemente del dispositivo que se esté utilizando. En última instancia, el objetivo es

brindar una experiencia fluida y consistente que satisfaga las necesidades y expectativas de los usuarios en todas las plataformas.

El Diseño Web Adaptativo (Responsive Web Design, RWD) es una técnica para crear sitios web con una apariencia adaptable y "este no se basa únicamente en anchos de pantallas fijos, sino que es capaz de detectar el ancho de pantalla y ajustar el diseño para proveer una visualización adecuada en cada dispositivo" (Riccardi Sabatier et al., 2018).

Además, (Celaya, 2016) menciona la importancia de comprender que la UI se refiere a la parte visual y tangible de la interfaz, mientras que la UX se refiere a la experiencia general del usuario al interactuar con la interfaz. Ambos aspectos son importantes para crear un sistema que sea fácil de usar, atractivo y funcional. Es importante que el sistema a implementar aplique los términos de UX y UI, donde se debe de incluir un diseño de interfaz coherente y atractivo, una navegación intuitiva, una arquitectura de información clara, una experiencia de usuario satisfactoria y una retroalimentación efectiva.

Los sistemas web, deben de adapte a diversas resoluciones, usando el diseño web responsive que consiste en la adaptación a diferentes tamaños de pantalla y dispositivos, ofreciendo una experiencia de usuario óptima en cada uno de ellos.

(Desygner Team, 2022) menciona algunas de las ventajas de utilizar un diseño web responsive son:

- Mayor velocidad de carga y mejor rendimiento.
- Mejora la experiencia de usuario y la satisfacción del usuario
- Aumenta la visibilidad en los motores de búsqueda
- Ahorro de tiempo y dinero en el desarrollo y mantenimiento de diferentes versiones de la misma página web
- Mayor precisión en el diseño y la compatibilidad con la UX y el SEO

● Permite llegar a una audiencia más amplia, incluyendo aquellos que utilizan dispositivos móviles

Para lograr que un sistema web aplique el concepto de responsive, requiere la utilización de técnicas como el diseño fluido, el uso de media Queries, la optimización de imágenes y el uso de frameworks y herramientas especializadas.

La información es el recurso más importante para cualquier organización, y su importancia radica en que permite tomar decisiones informadas y mejorar la eficiencia y eficacia de los procesos empresariales. Para la centralización de la información, se utilizará una base de datos, que consiste en un conjunto de datos estructurados y organizados de manera sistemática para su almacenamiento, recuperación y gestión eficiente, donde se pueden contener cualquier tipo de información, como palabras, números, imágenes, vídeos y archivos.

Además, son esenciales para cualquier organización, ya que permiten almacenar y gestionar grandes cantidades de información de manera eficiente y segura. (Amazon, s. f., s.p) afirma que una base de datos "es una recopilación de datos sistemática y almacenada electrónicamente.", por otro lado, permite almacenar, recuperar y editar datos. Se puede considerar como una herramienta esencial para cualquier organización que busca almacenar, gestionar y utilizar grandes cantidades de información de manera eficiente y segura.

Beynon-Davies (2018a) define el término de base de datos como: "Un archivador de oficina, o más bien un conjunto de archivadores. Una base de datos es un repositorio estructurado para datos cuyo propósito principal es preservar los datos para algún conjunto de objetivos de la organización" (p. 36).

Además, menciona el término sistema gestor de bases de datos o SGBD refiriéndose a la: "Integración de todos los sistemas que utilizan datos en torno a un único elemento de

software que gestione todas las interacciones con la base de datos" (Beynon-Davies, 2018a, s. p.). Es posible usar una base de datos para tener datos simples sin procesar como el registro de socios, personal administrativo, inventario, también se pueden almacenar datos complejos como llevar la gestión de ventas de la entidad y uno de los puntos más importantes es el control sobre el capital social.

Al ser un sistema implementado desde las primeras etapas, cabe la posibilidad de realizar integraciones con otras plataformas como por ejemplo Hacienda para buscar la información de una persona con la identificación, o para conocer el tipo de cambio que ofrece el Banco Central de Costa Rica. La integración de sistemas se refiere al proceso de conectar y combinar diferentes sistemas, componentes y tecnologías en una sola entidad cohesiva que trabaja de manera conjunta para lograr un objetivo común.

Para la sincronización de código, se utilizará un sistema de control de cambios, que consiste en un proceso utilizado para gestionar y controlar las solicitudes de cambios en un proyecto u organización. Ayuda a mejorar la eficiencia, la comunicación, la colaboración y la toma de decisiones, y permite una gestión adecuada de los riesgos asociados con los cambios. GitLab es una de las plataformas que permite la sincronización de cambios, además, ofrece la posibilidad de almacenar el sistema en un repositorio privado, permitiendo que únicamente los usuarios asociados al proyecto puedan conocer cada uno de los archivos del sistema web. Esta plataforma: "Ofrece toda la funcionalidad de Git e integra diversas herramientas de control de acceso, colaboración, trazabilidad, gestión de tareas y control de proyectos" (López *et al.*, 2015, p. 66).

# **CAPÍTULO III METODOLOGÍA**

# **CAPÍTULO III: METODOLOGÍA**

Como parte de la metodología se explica el tipo de investigación aplicada para elaborar el presente trabajo. Asimismo, se explica la población y muestras empleadas para obtener la información. Finalmente, se especifica cada uno de los instrumentos necesarios y cuál fue el procedimiento para el análisis de la información del diagnóstico.

#### **3.1. Tipo de investigación**

Para implementar el proyecto se opta por usar el paradigma cualitativo, ya que se basa en observaciones para la recopilación de datos no numéricos. El principal elemento para este paradigma es la participación de las personas colaboradoras, pues de ellas se obtienen cada una de las necesidades, lo que permite mejorar en la comprensión de cada uno de los requisitos, así como la explicación de cada uno de los procesos de manera meticulosa, lo que da la posibilidad de recoger información valiosa. Asimismo, permite una mejor verificación de cada uno de los requerimientos solicitados, lo que facilita que la información brindada por cada usuario pueda compararse e interpretarse desde una mejor perspectiva, lo que genera una buena recolección de evidencias.

En este estudio se busca aportar al desarrollo de la cooperativa, específicamente en el Departamento de Gestión de Socios y así proponer una herramienta que facilite el arduo trabajo que implica esta gestión.

#### **3.2. Población y muestra**

Para el presente proyecto, la población muestra consta del gerente de la Cooperativa, al ser Coopetrain R.L una organización pequeña, solo cuenta con una secretaria y el administrador, ya que son los colaboradores activos. Por medio de reuniones presenciales se puede conocer cómo funciona la organización actualmente al mencionar puntos muy esenciales como el tema de socios, capital social, entre otros puntos. Estas reuniones permiten generar una amplia recolección de datos.

#### **3.3. Descripción de instrumentos**

Los instrumentos que se utilizan para recopilar los datos e información son los siguientes:

● Cuestionario.

Según Meneses y Rodríguez (2011), el cuestionario se define como un: "Instrumento para la recogida de datos en las investigaciones sociales" (p. 5).

Encuestas.

Abascal y Esteban (2005) definen el concepto de encuesta como:

Una técnica primaria de obtención de información sobre la base de un conjunto objetivo, coherente y artículo de preguntas. que garantiza que la información proporcionada por una muestra pueda ser analizada, mediante métodos cuantitativos y los resultados sean extrapolables con determinados errores y confianzas a una población (p. 14Matu).

Este modelo de cuestionarios y encuestas es muy reconocido y cubre todas las fases necesarias para explorar, analizar y manejar los datos que se utilizan en este proyecto. La encuesta está estructurada en dos cuestionarios, la primera consta de cinco preguntas, con el fin de conocer los principales puntos por mejorar en la organización. Este documento se envía a Hernández, con el fin de conocer el estado actual de los procesos que se realizan en sus actividades diarias dentro de la entidad (ver Anexo 1).

Como segundo cuestionario se pretende evaluar los puntos solicitados en el Anexo 1. Este consta de cinco preguntas con base en los puntos solicitados como mejora de la organización, con el fin de evaluar si al implementar el sistema se obtiene una mejora acerca de los procesos internos de la entidad (ver Anexo 2).

#### **3.4. Procedimientos para analizar la información del diagnóstico**

La encuesta a las personas colaboradoras permite la recolección de datos. Para el tratamiento de los datos se clasifica, de manera que permita tener un listado de las necesidades que necesita resolver la cooperativa. Una vez obtenida la información, se crea una lista de requerimientos técnicos que son necesarios para desarrollar el sistema donde se aborda el problema de la cooperativa en cuanto a la gestión de los datos.

Seguido de la recolección de datos, con el fin de sintetizar y analizar los requisitos que solicitan las personas colaboradoras de Coopetrain R. L., se procede una matriz en donde quedará plasmado de forma ordenada los requerimientos para el diseño e implementación de un plan piloto.

La Tabla 2 ilustra el marco de trabajo metodológico implementado, que integra las prácticas y artefactos de Scrum mencionadas con las prácticas del desarrollo del proyecto.

| <b>Fases</b>   | <b>Actividades</b>                     | <b>Tareas</b>                                                                                                    |  |  |  |  |
|----------------|----------------------------------------|----------------------------------------------------------------------------------------------------|--|--|--|--|
| Planificación. | Identificación<br>de<br>requerimientos | Realizar encuesta y entrevistas a los<br>$\bullet$<br>administradores, para obtener la información<br>necesaria relacionada con el problema por<br>resolver.<br>• Se procede con listar las necesidades que se<br>quieren solventar con el sistema. |  |  |  |  |

Tabla 2. **Tabla fases para el desarrollo de la solución**

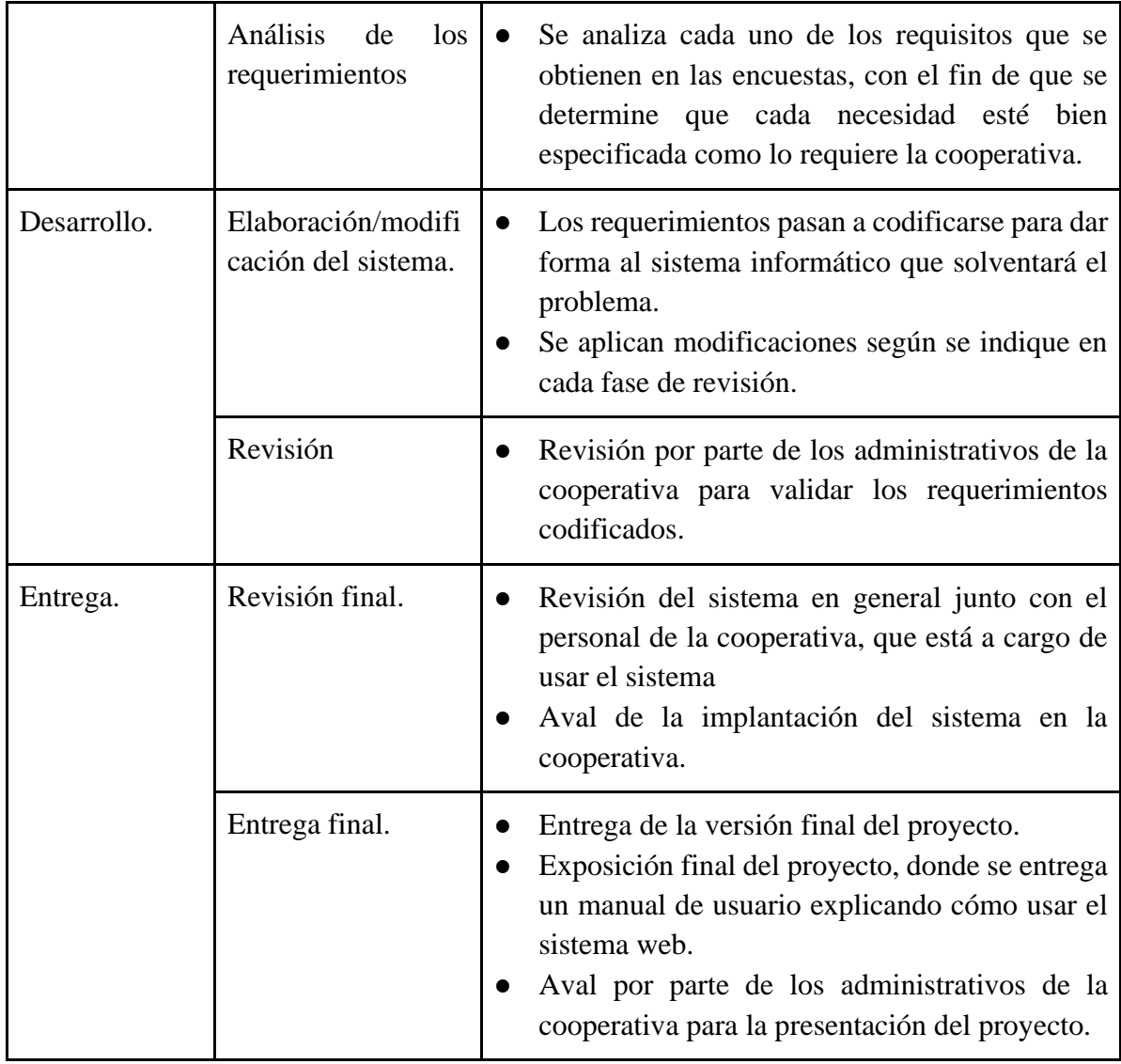

El proceso de iteración de cada *sprint* se puede plasmar en el listado de tareas para elaborar cada versión del proyecto, es decir, generar una versión del sistema, hasta llegar a la versión final donde se tienen todos los requisitos que se implementan y son funcionales.

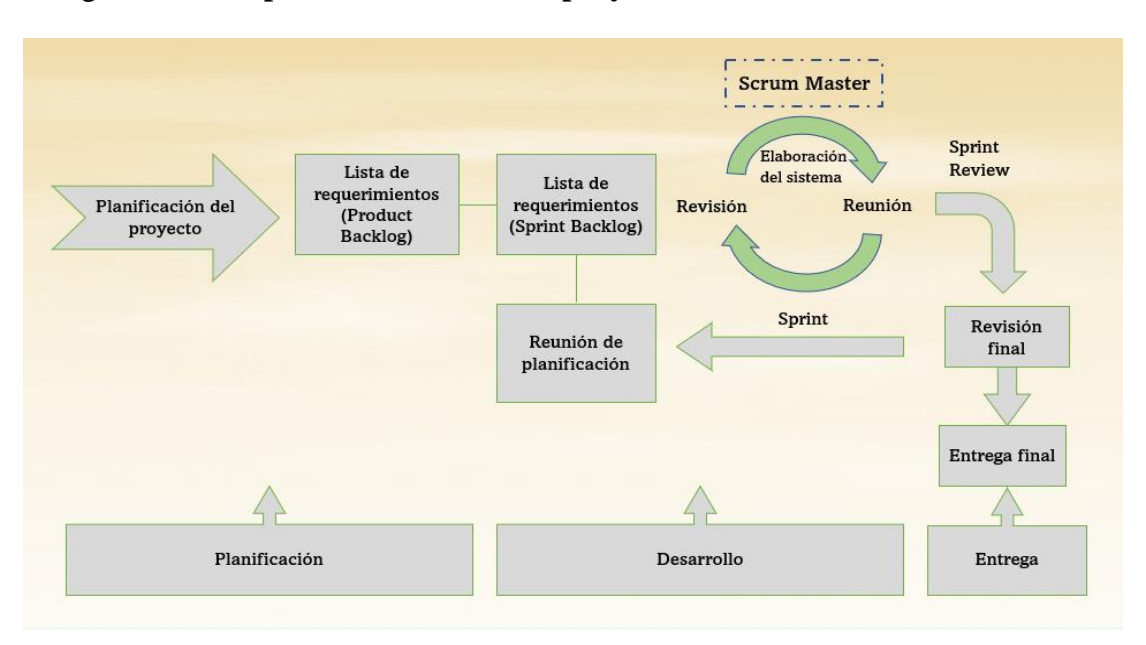

Figura 3. **Fases para el desarrollo del proyecto**

Como se puede apreciar en la Figura 3, se representan cada uno de los procesos que se requiere a la hora de realizar un proyecto usando la metodología de Scrum Master. Para el desarrollo de este proyecto se tiene un estimado de 320 días, contando con el apoyo de la parte administrativa y el personal de Coopetrain R. L., con los recursos de tiempo y humano para el desarrollo de las actividades propuestas a continuación:

## Figura 4. **Cronograma parte 1**

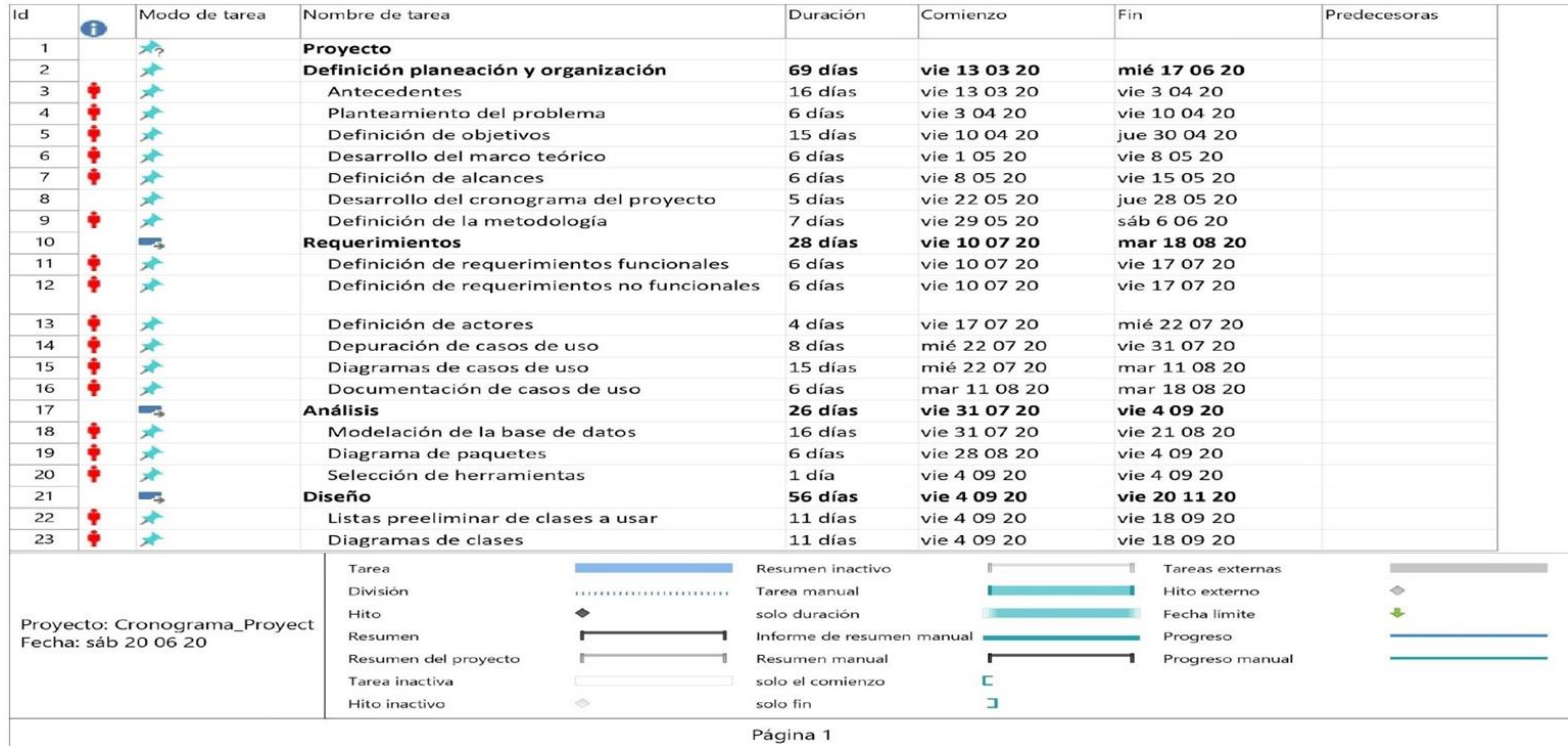

Como es posible observar en la Figura 4, se puede observar una estructura clara y organizada de las actividades a desarrollar. Las fechas de inicio y finalización están claramente especificadas, lo que brinda una visión clara de la duración de cada tarea. Además, se aprecia la inclusión de hitos importantes y eventos principales en la etapa de desarrollo. Esta representación gráfica, permite la comprensión de la secuencia de actividades y la asignación de recursos necesarios para cada etapa del proyecto.

## Figura 5. **Cronograma parte 2**

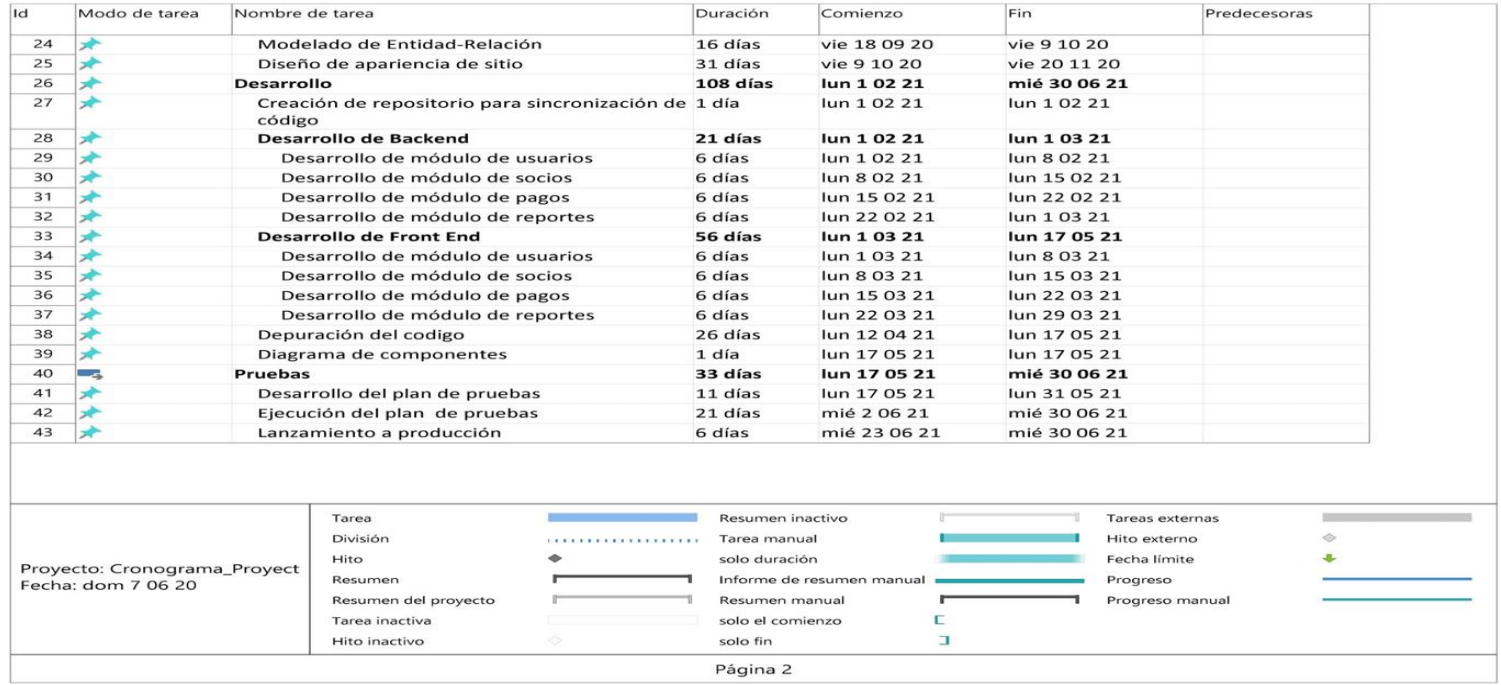

En la Figura 5, se muestran las actividades necesarias para llevar a cabo el proyecto, así como la etapa de pruebas que permite asegurar la aceptación del proyecto por parte de la Cooperativa. Cada etapa está asignada con fechas de inicio y finalización, lo que permite una gestión eficiente del tiempo y un seguimiento preciso del progreso.

# **CAPÍTULO IV PROPUESTA DE SOLUCIÓN**

# **CAPÍTULO IV: PROPUESTA DE SOLUCIÓN**

Como parte de la propuesta de solución se aborda el diagnóstico donde se explica el estado actual de Coopetrain R. L. mencionando cada uno de los problemas que tienen en la actualidad, por la acumulación de la información, así como el estado actual de la entidad. Se ofrece una propuesta de solución en la que se explica cómo se implementa la solución, qué metodologías y herramientas informáticas se aplican y, finalmente, se visualiza la validación de la propuesta.

#### **4.1. Diagnóstico**

Coopetrain R. L. abrió sus puertas a los vecinos de La Victoria de Sarapiquí desde 1977, por lo que desde que inició se ha mantenido la información en físico mediante el uso del papel. Este proceso ha producido una carga de trabajo cuando las personas colaboradoras requieren un reporte sobre el desglose de las aportaciones realizadas a la Cooperativa, lo cual, en muchas ocasiones, los documentos actuales se han deteriorado por el paso del tiempo. Por esta razón, en distintos casos se ha presentado una inconsistencia de la información lo que implica la pérdida de información valiosa sobre cada uno de los registros de sus asociados.

Además, al ser un establecimiento con más de tres décadas desde su fundación, no está exento a un incidente, ya sea vandalismo, incendios o cualquier otra anomalía que sea perjudicial para estos documentos. Por este motivo, se ha tenido gran preocupación por parte de los administrativos, ya que en la actualidad no se tiene respaldo de esta información. Otro de los problemas que se presentan es que existen socios que tienen más de 10 años de pertenecer a Coopetrain R. L., quienes solicitan los históricos de pagos realizados mensualmente desde su ingreso, sin embargo, por cuestiones administrativas, en la mayoría

de los casos este trámite puede durar hasta más de una semana porque la información no está bien organizada.

En cuanto a las ventas que realizan cada uno de sus asociados, se debe tener un registro sobre cada venta realizada, con el fin de conocer las compras de los socios. Por el volumen de facturas físicas, genera gran demora a la hora que un socio llega a las instalaciones a solicitar un reporte sobre todas las compras realizadas en un periodo específico. Este trámite genera inconvenientes entre ambas partes (cooperativa-socio), ya que actualmente no es posible obtener todos los registros de un socio específico y que se puedan conocer cuáles fueron las compras realizadas, así como qué artículos se incluyeron en su compra, conocer si el artículo aporta al capital social, entre otros detalles como cantidades vendidas.

A partir del análisis realizado al gerente de la cooperativa, Mauricio Hernández, se puede conocer que hay diversos problemas en la entidad, específicamente en la forma en la que se gestiona la información. Al tener más de 30 años de servicio al cliente almacenados en carpetas físicas, se volvió insostenible el trabajo administrativo, por la gran cantidad de documentos almacenados y muchos de ellos en estados no óptimos, como el deterioro del papel y la humedad del ambiente.

Al tener un panorama actual en Coopetrain R. L. es posible conocer una problemática que pueden enfrentar diversas cooperativas en Costa Rica, por el cambio del papel a la era digital. Por lo tanto, se procede con la propuesta para la solución del presente proyecto:

#### **4.2. Propuesta de solución**

Con base en los problemas que actualmente tiene la cooperativa se planteó realizar un sistema para automatizar cada uno de los procesos y puntos de mejora solicitados por el

administrador de la cooperativa. Cabe destacar que el punto crítico actual consiste en el respaldo de la información, por lo que se implementa un sistema de información web, para que sea publicado en un servidor remoto, lo que permite generar respaldos de la información sobre los registros e integridad de la información.

Uno de los problemas actuales es que la información ha sido almacenada en papel. Esto con el paso de los años ha deteriorado la información, por lo que se llegó hasta el punto de la pérdida de información por asuntos climáticos. Según Hernández el ambiente en la región es bastante húmedo, infiere en el estado de los documentos.

Los beneficios que esta solución le puede brindar a los procesos de la cooperativa se pueden ver reflejados en ahorro de tiempo de procesamiento y mejor servicio a los asociados, ya que inicialmente se tenía un tiempo aproximado de 2 a 3 días en generar un reporte al socio por lo que se tenía que asignar un recurso. Esto con el fin de revisar toda la documentación relacionada con el socio y así producir el reporte que desee, ahora con el sistema generar un reporte de estos estaría a la facilidad de un clic. También se ven mejoras de seguridad en la información sensible, pues está almacenada en una base de datos. Esto permite tener la información centralizada y es posible generar reportes de suma importancia donde se puedan observar las ventas de todos los socios, capital social y listado de socios.

Asimismo, podrán contar con un inventario con registros exactos e información en tiempo real, ya que anteriormente se hacía un registro a papel cada vez que llegaba un producto, sin importar que este fuese un producto nuevo o existente. Con este sistema solo tienen que aumentar la cantidad si el producto ya existe o registrarlo en caso de ser nuevo.

### **4.2.1. Comprensión de la entidad**

Coopetrain R. L. es una cooperativa que promueve el desarrollo, al implementar empresas cooperativas inclusivas, mediante la creación de proyectos viables, factibles y necesarios en la zona de Sarapiquí, así como el asesoramiento de pymes incorporadas recientemente. Lo anterior con el fin de generar nuevos puestos de trabajo que potencian capacidades y oportunidades para sus habitantes.

Debido al crecimiento que esta cooperativa ha tenido, el manejo y control de la información de las partes que la conforman y sus actividades se ha vuelto un proceso que requiere mucho tiempo y con el paso de los años se han perdido datos de suma importancia para el funcionamiento correcto y para mantener una transparencia con todos sus asociados. Esto se da porque no cuentan con una herramienta que les facilite los procesos administrativos y les respalde los datos, por lo que incurren en conflictos con sus integrantes, ya que no se tienen cuentas claras en cuanto a la información de cada socio (beneficiarios, capital social, reportes y más). Por este motivo, a la cooperativa le urge un sistema que les facilite y les brinde un mejor control de la información, para agilizar los procesos administrativos como la reportería, control de inventario, control de socios y sus beneficiarios, facturación, entre otros que se detallan más adelante.

#### **4.2.2. Módulos del sistema**

Como parte de la solución que se planteó para resolver el problema se desarrolló un sistema que facilita el control de la información generada por las diversas actividades de la cooperativa que, a la vez, permite ahorrar tiempo a los socios, generar reportes en tiempo real y así recopilar datos que ayudan en la toma de decisiones, con el fin de maximizar las ganancias. Algunos de los datos que se pueden obtener son: productos más vendidos, control del inventario y control y reporte del capital social; estas funcionalidades se explican a continuación.

## **4.2.2.1. Módulo de facturación**

Coopetrain R. L. generalmente realiza la comercialización de diversos productos que producen sus asociados, por ende, cuando llega un comprador, sea socio o un particular al emitir una venta, se realiza una factura, lo que permite tener un control sobre los productos que se vendieron. A la vez, esto da la posibilidad de conocer si algún producto incluido en la venta genera o aporta al capital social. A partir de esta primicia, se implementó un sistema para realizar la facturación, donde se deben seleccionar cuáles productos están involucrados en la venta. Asimismo, se conoce cuáles fueron las cantidades de cada uno de los productos, además de seleccionar el cliente al que se le emitió la venta, lo que permite conocer cuáles socios son los que han estado aportando al capital social de la organización.

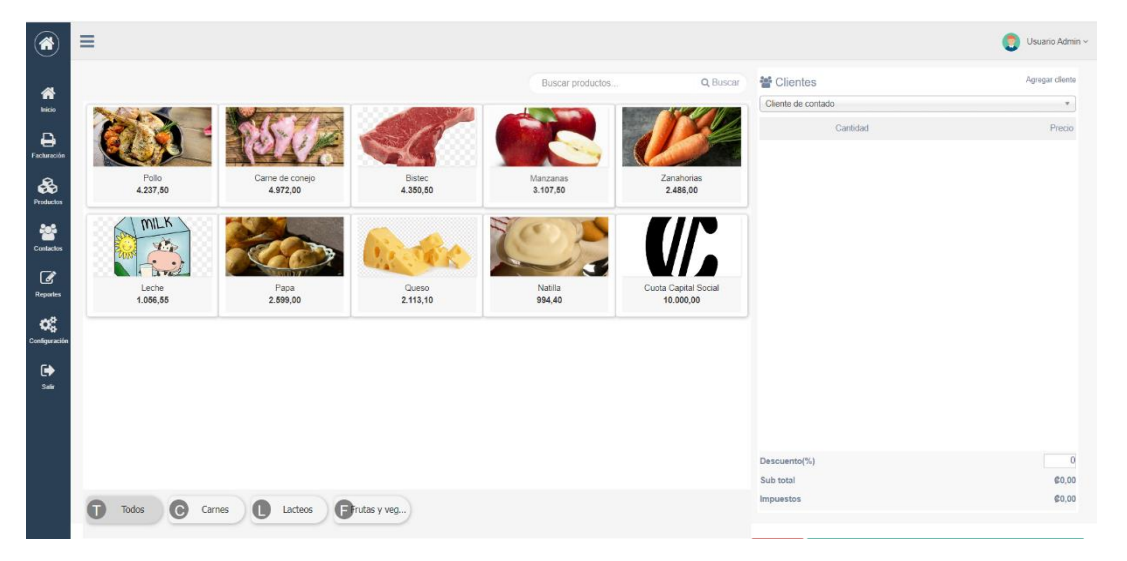

Figura 6. **Sistema de facturación**

En la Figura 6 se puede observar que en la parte inferior se permite la selección de categorías. Esto para tener un mejor control de los diversos productos que se comercializan en la organización, como tubérculos, carnes exóticas, lácteos, entre otras. A la vez, posibilita organizar la información en el momento de realizar la venta.

| $\circled{\bullet}$                          | Ξ                           |                                                                                                   |                                |                |                                |                          | Usuario Admin $\sim$                  |
|----------------------------------------------|-----------------------------|---------------------------------------------------------------------------------------------------|--------------------------------|----------------|--------------------------------|--------------------------|---------------------------------------|
| 俗<br>Inicio                                  |                             | Facturación<br>Cliente<br>&   Oscar Huertas Valle                                                 | Pago con<br><b>to</b> 10000    |                | $\times$                       | dad.                     | Agregar cliente<br>Precio             |
| $\Theta$<br>Fachiración<br>₩<br>Production   | Pollo<br>Can<br>4.237,50    | Correo Electrónico<br>adanca16@gmail.com<br>Tipo de Cédula<br>Física<br>$\boldsymbol{\mathrm{v}}$ |                                | $\overline{2}$ | 3                              | $\bigoplus$ $\mathbb{R}$ | 2.486,00                              |
| έ<br>Contaclos                               | <b>MILK</b><br>$\mathbf{V}$ | Cédula<br>▲ 503930363<br>Fecha de venta                                                           | $\overline{4}$<br>7            | 5<br>8         | 6<br>9                         |                          |                                       |
| €<br><b>Reportes</b><br>$\mathbf{Q}_{0}^{0}$ | Leche<br>1.056,55           | ■ 25/09/2022<br>α                                                                                 | $\mathbf C$                    | $\overline{0}$ | ٠                              |                          |                                       |
| Configuración<br>$\bullet$<br>Sain           |                             |                                                                                                   | 00<br>Vuelto: <b>07 514,00</b> | 000            | 0000                           |                          |                                       |
|                                              |                             |                                                                                                   |                                | x Cancelar     | <b>ED</b> Facturar (@2 486,00) |                          | $\overline{\phantom{0}}$<br>€2 200,00 |
|                                              | Todos<br>$\blacksquare$     | Carnes   Lacteos Frutas y veg                                                                     |                                |                | <b>Impuestos</b>               |                          | €286,00                               |

Figura 7. **Ventana de confirmación de compra**

Una vez seleccionados los productos por facturar, se muestra la Figura 7. Por petición de Hernández, se puede registrar el cliente en el sistema de información, lo que permite tener una base de datos actualizada de los clientes activos en la cooperativa. Además, muestra una pequeña calculadora, para facilitar el proceso de facturación, lo que da la posibilidad de conocer cuánto es el vuelto que se debe dar en caso de que el cliente o socio cancele con un monto mayor al del total de la factura.

Al ser un sistema web, obliga el uso permanente de conexión a Internet. Uno de los problemas en las instalaciones según mención del administrador de Coopetrain R. L. es que en las instalaciones se presentan interrupciones constantes en la conexión a la red. Como solución para este problema, se propuso el registro de la fecha en la que se emite la venta, debido a que, en caso de que se presente esta anomalía al realizar una venta, se registra de la forma tradicional, utilizando un facturador convencional. Una vez que se restablezca este servicio, se realiza la factura en el sistema web.

## **4.2.2.2. Módulo de administración de inventario**

En la actualidad, los productos o servicios que ofrecen los socios a la cooperativa se registran en un acta o documento, donde el socio llega a un acuerdo definiendo los márgenes de utilidad que obtendrá por su comercialización. A la vez, es necesario conocer cuántas unidades tiene disponible para vender, esto porque en la mayoría de las ocasiones, son productos los que se comercializan y no servicios, por lo que es necesario conocer cuántas unidades tienen disponible para la venta. Actualmente, los proveedores llevan los productos a la Cooperativa y se realiza el registro de estos de forma manual.

A partir de esta necesidad, se implementó un módulo para que los administradores puedan automatizar estos registros. Esto permite registrar solo una vez el producto con todos los datos requeridos, lo que facilita el proceso tradicional de la organización.

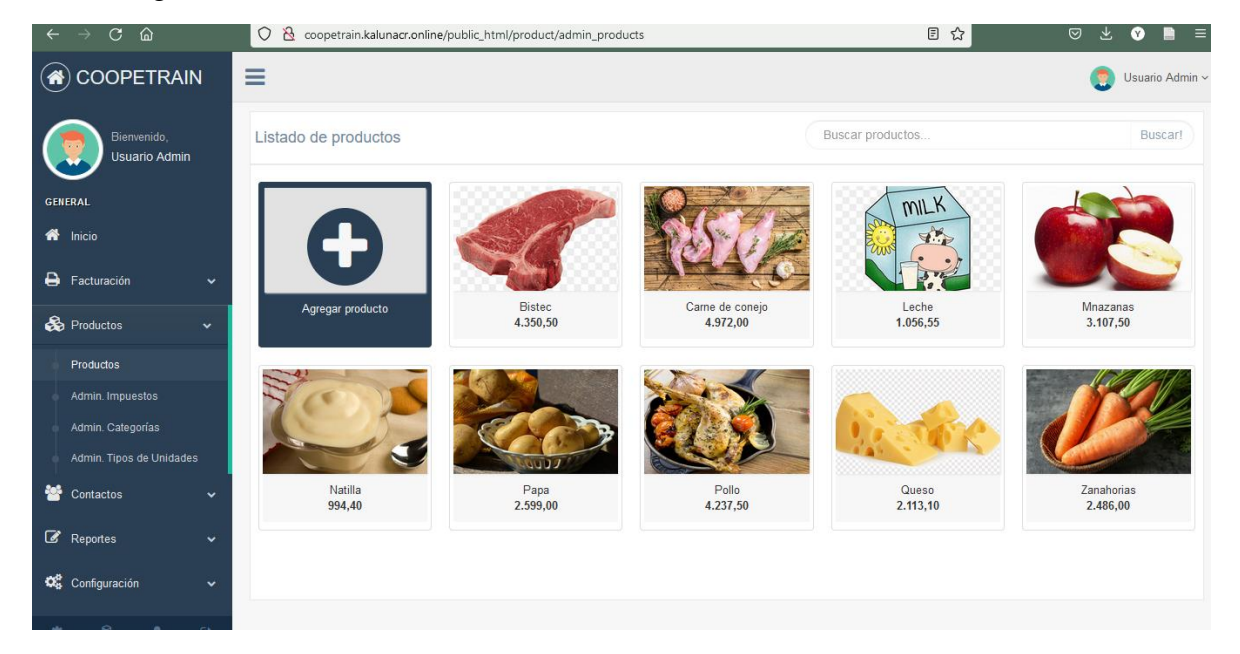

#### Figura 8. **Listado de inventario**

En la Figura 8 se puede observar cada uno de los productos que están disponibles para la comercialización, donde se muestra la información necesaria como el nombre y el precio que tienen estimado para la venta. Este dato es necesario, debido a que el mismo producto lo pueden comercializar diferentes socios con distintos precios.

#### Figura 9. **Formulario para la edición de producto**

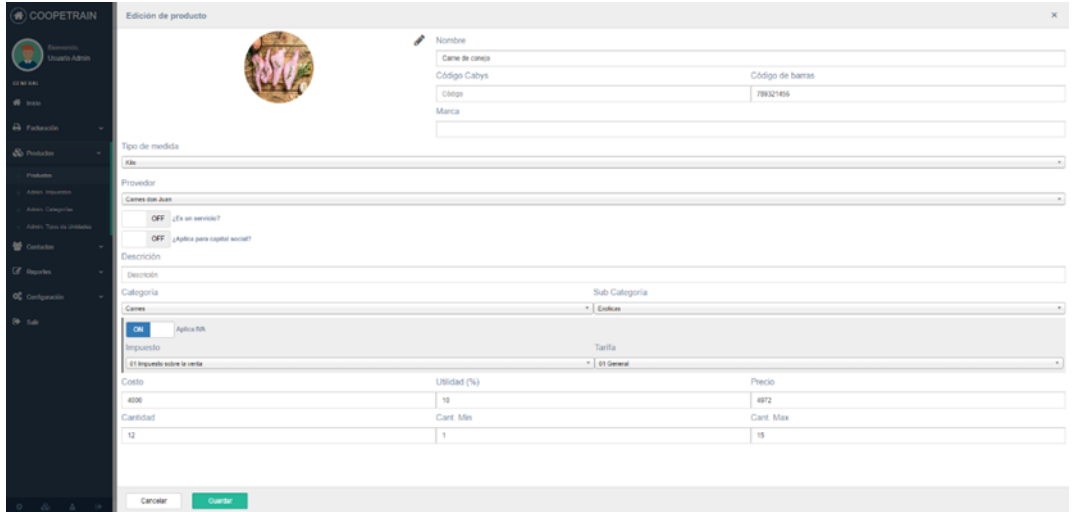

Como se puede observar en la Figura 9, al editar un producto es posible seleccionar el proveedor. Esto permite conocer quién es el productor, debido a que, si un mismo producto es comercializado por dos o más socios, se debe generar un código por cada uno de los productos, para poderlos identificar en el momento de confeccionar una factura.

Uno de los trabajos futuros comentados por Hernández es la integración con el sistema de Hacienda, con el fin de emitir las facturas desde el sistema web implementado. Actualmente, rentan un sistema de terceros para la emisión de estos documentos, por lo que se dejó con previstas para integrar la facturación electrónica. Por este motivo, se solicita el Código Cabys, impuesto y tarifa de impuesto, con la finalidad de la unificación de sistemas.

El inventario disponible para la comercialización se clasifica como un producto o servicio. Cuando se habla de un producto es cualquier artículo que se pueda comercializar y este pueda llevarse para las ferias que ofrece Coopetrain R. L. a los interesados, como las carnes, hortalizas, derivados lácteos, verduras, tubérculos, entre otros productos. Al realizar una venta de un producto se aplica la reducción disponible en el inventario.

Caso contrario ocurre con los servicios, para la cooperativa clasifican un servicio como una actividad ejercida por uno de sus socios, que no genera un producto final, como la aplicación de agroquímicos a cultivos, capacitaciones, trabajos ligados al campo, mensualidades de los socios. Estos tipos de servicios no requieren que apliquen deducciones de inventario. En la siguiente imagen, se observa la categorización del inventario.

Figura 10. **Tipos de productos**

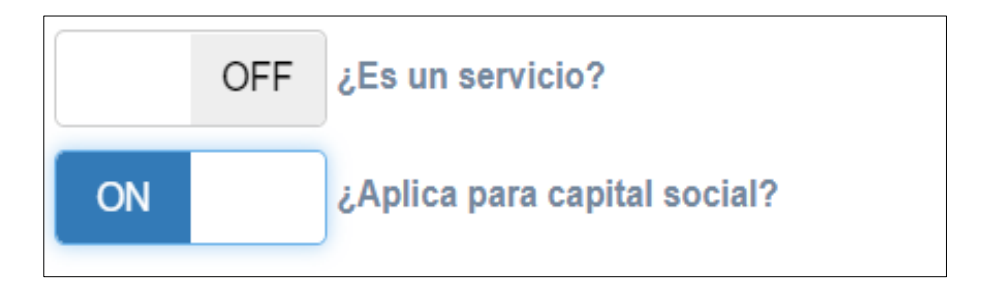

A la vez, un producto o servicio puede aplicar para el capital social, que este genera ganancias a sus asociados, lo cual, al habilitar esta opción, al realizar una venta de un producto o servicio que aplique para el capital social, este alimentará tanto el reporte de ventas como el capital social.

## **4.2.2.2.1. Submódulo de administración de impuestos.**

Uno de los trabajos en el futuro es la integración con Hacienda, por lo que es necesario al registrar un producto o servicio agregar el impuesto y su tarifa, con base en esta necesidad surge este módulo. En la Figura 11 se observa un listado de impuestos, estos establecidos por Hacienda como el nombre del impuesto y el código para su identificación.

## Figura 11. **Administración de impuestos**

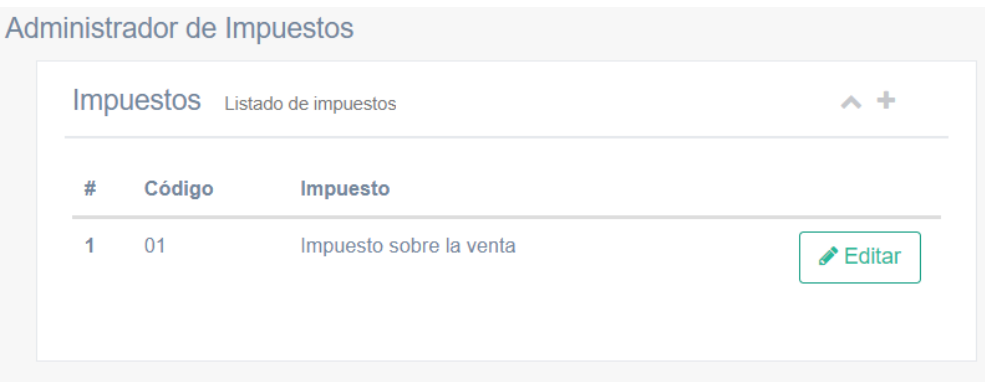

Una vez que se tiene definido el impuesto es necesario conocer el porcentaje para emitir la factura ante el Ministerio de Hacienda, por este motivo, se puede observar en la Figura 12 el código de la tarifa, así como el nombre y porcentaje para la facturación. Para conocer cada uno de los porcentajes que requieran aplicar al producto o servicio, en el Ministerio de Hacienda (2016) se puede consultar el listado completo definido en Costa Rica.

Figura 12. **Administración de tarifas de impuestos**

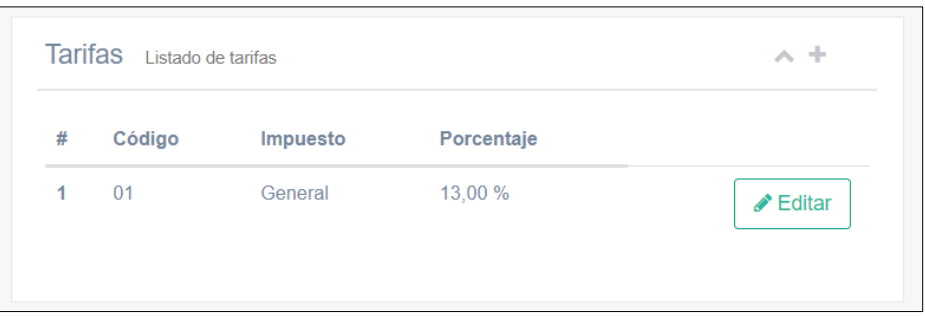

## **4.2.2.2.2. Submódulo de administración de categorías.**

Debido a la diversidad de inventario que la cooperativa maneja surge la necesidad de clasificar estos productos en categorías y subcategorías, para que sea más fácil de facturar y alimentar el inventario de ser requerido.

## Figura 13. **Administración de categorías**

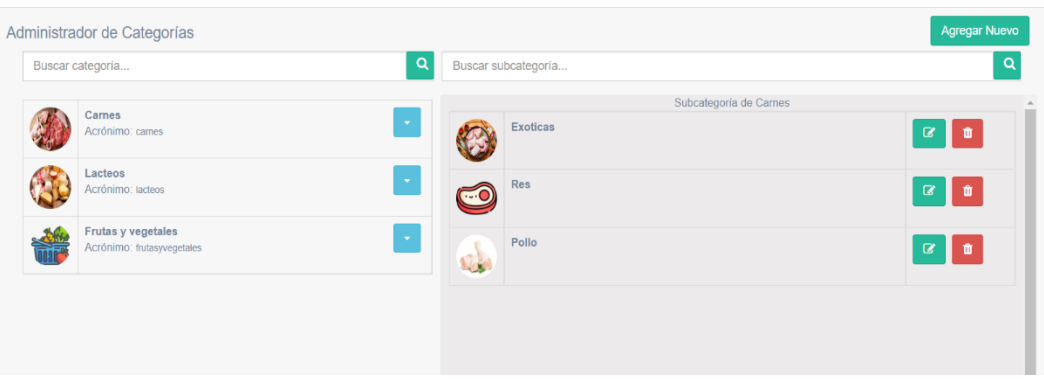

Como se puede ver en la Figura 13, al lado izquierdo se muestra un panel con las categorías, con la opción de agregar una nueva, editarlas, eliminarlas y listar sus subcategorías. Por otra parte, al lado derecho del panel se puede observar el listado de categorías con sus opciones de mantenimientos, como editar y eliminar, para tener un control más eficiente de las categorías que clasifican el inventario.

## **4.2.2.2.3. Submódulo de administración de tipos de unidades**

Para tener un conocimiento sobre cómo se comercializará cada producto se realizó un mantenimiento respecto a los diversos tipos de unidades. En la Figura 14 se observa un listado de tipos de unidades, estos establecidos por el Ministerio de Hacienda como el nombre y el código para su identificación.

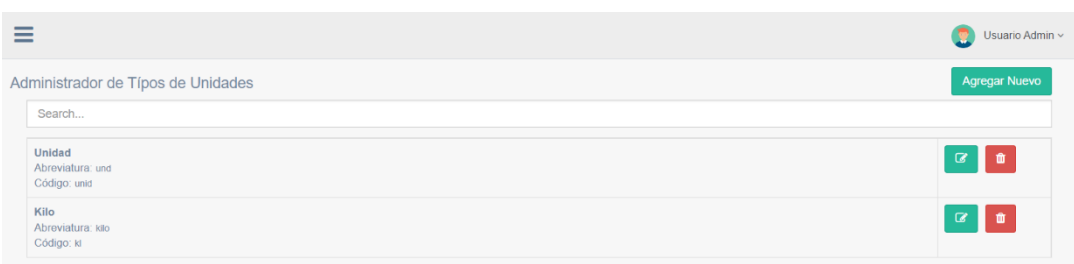

### Figura 14. **Administración de tipos de unidades**

### **4.2.2.3. Módulo de administración de clientes**

Debido a la cantidad de personas que adquieren cada uno de los productos que se comercializan en Coopetrain R. L., surge la necesidad de tener un control más eficiente que permita centralizar todos los datos de cada uno de los compradores, para comprender mejor su comportamiento, sus preferencias y sus necesidades. Asimismo, se puede consultar en cada momento y caso por caso la información de cada cliente, esta incluye también la información de cada beneficiario y el porcentaje asignado, como se puede observar en la Figura 15.

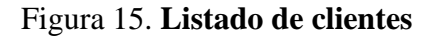

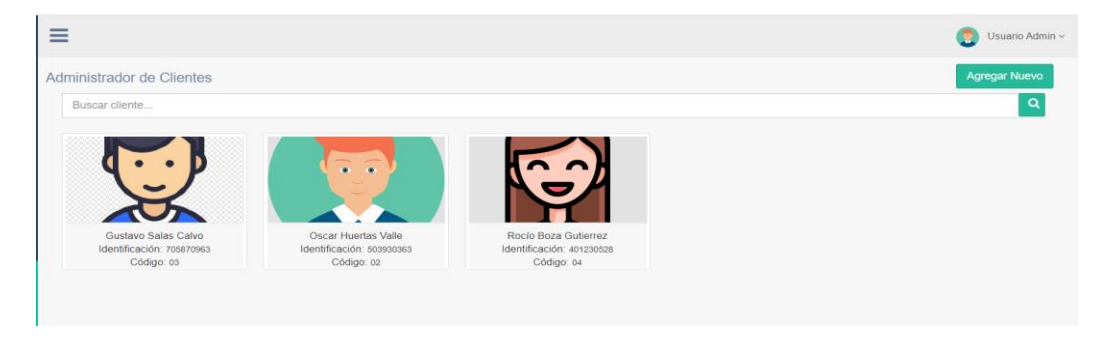

En la Figura 16 se presenta el formulario, mediante el cual se registraron los clientes de la cooperativa, solicitando la información necesaria para facturar, como el nombre del cliente, un código único de cliente e información de contacto, como el correo, teléfono, WhatsApp, así como datos previstos para facturación electrónica, como el tipo de identificación y la identificación. Adicionalmente, se incorpora un campo llamado observaciones donde se le pueden hacer anotaciones respecto al cliente.

## Figura 16. **Agregar un socio**

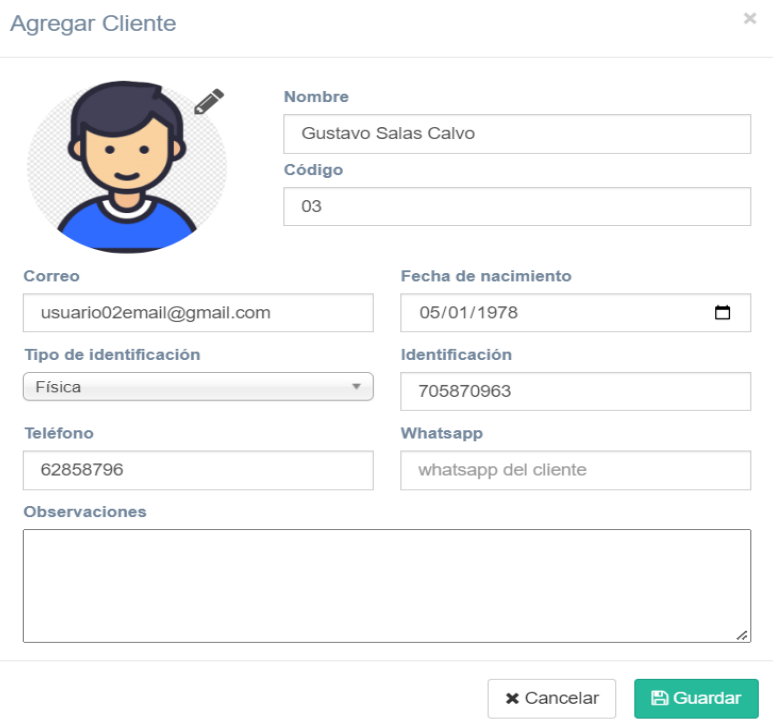

La cooperativa ha llegado a tener inconvenientes a través de los años con algunos familiares de los socios, en cuanto a la repartición de su capital social en caso de fallecer. Con el fin de tener un control sobre quiénes y cuánto porcentaje les corresponde, se desarrolla un módulo de control de beneficiarios. En la Figura 17 se tiene el formulario para registrar un beneficiario, que se relaciona con un socio, para realizar este registro se debe ingresar datos como el nombre, identificación, porcentaje asignado, información de contacto como el correo, teléfono, WhatsApp y un espacio para que se puedan hacer anotaciones.

## Figura 17. **Agregar beneficiario a un socio**

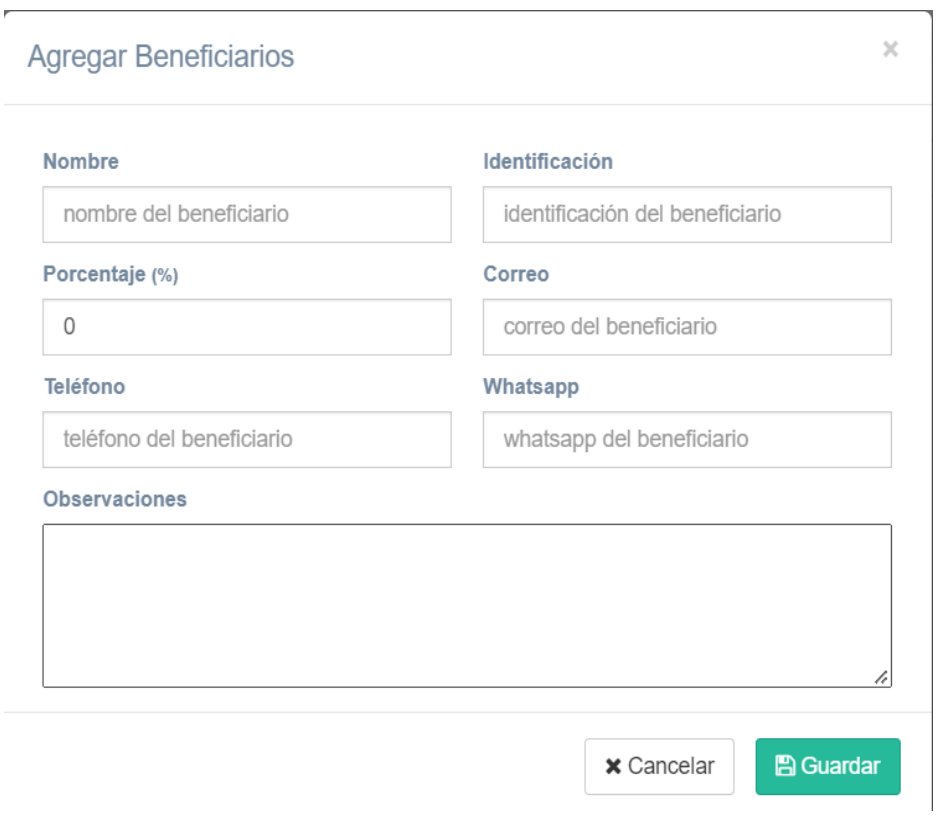

Después de realizar un registro de este tipo se muestra el listado de beneficios ligados al socio, donde se despliega el nombre y el porcentaje asignado, seguido de las opciones de ver detalles, o bien la opción de remover un beneficiario si así se desea.

Figura 18. **Listado de beneficiarios de un socio**

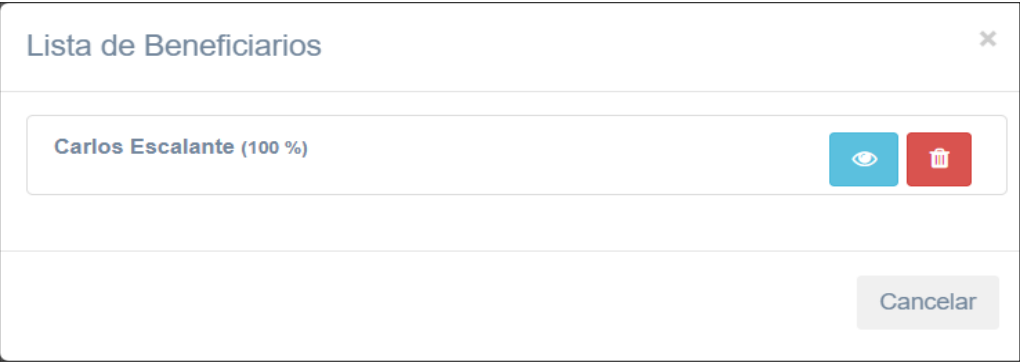

En la Figura 18, se pueden apreciar los porcentajes que se pueden asignar a cada uno de los beneficiados que el socio deja en caso de fallecimiento.

### **4.2.4. Módulo de administración de usuarios**

En la actualidad, el manejo de la información lo hacen diferentes personas, ya sea la secretaría, el administrador o cualquier otro integrante administrativo de la cooperativa. Por lo tanto, es importante tener un listado de usuarios para identificar quién realiza las acciones en el sistema. Para resolver esta necesidad, se desarrolló un módulo de usuarios, donde se lista cada uno desplegando sus datos más importantes (ver Figura 19).

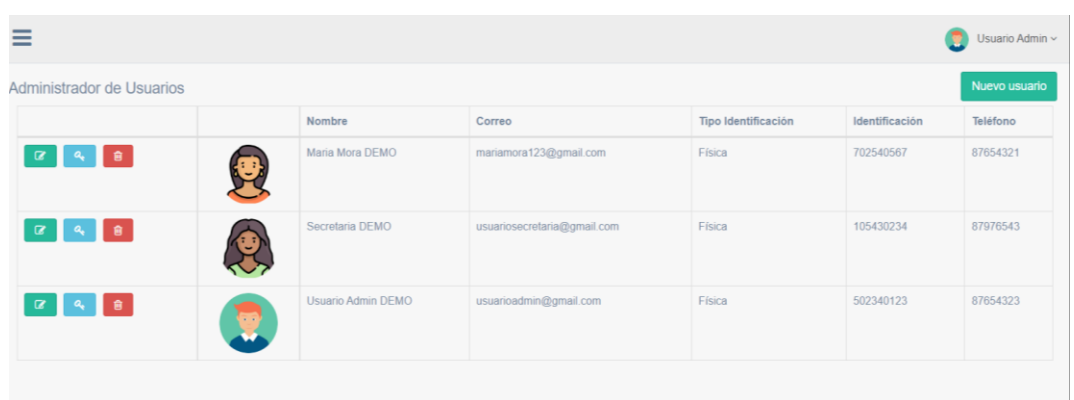

Figura 19. **Listado de beneficiarios de un socio**

Para hacer el registro de un usuario (ver Figura 20) se solicita información sobre la persona, como el nombre, identificación, correo, información de contacto y uno de los más importantes, el rol, lo que permite definir el papel que cumplirá una vez que ingrese al sistema. Cada rol tiene un grupo de permisos, se puede afirmar que define cada una de las acciones que puede realizar ahí dentro.

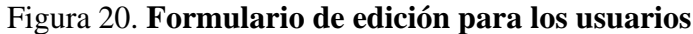

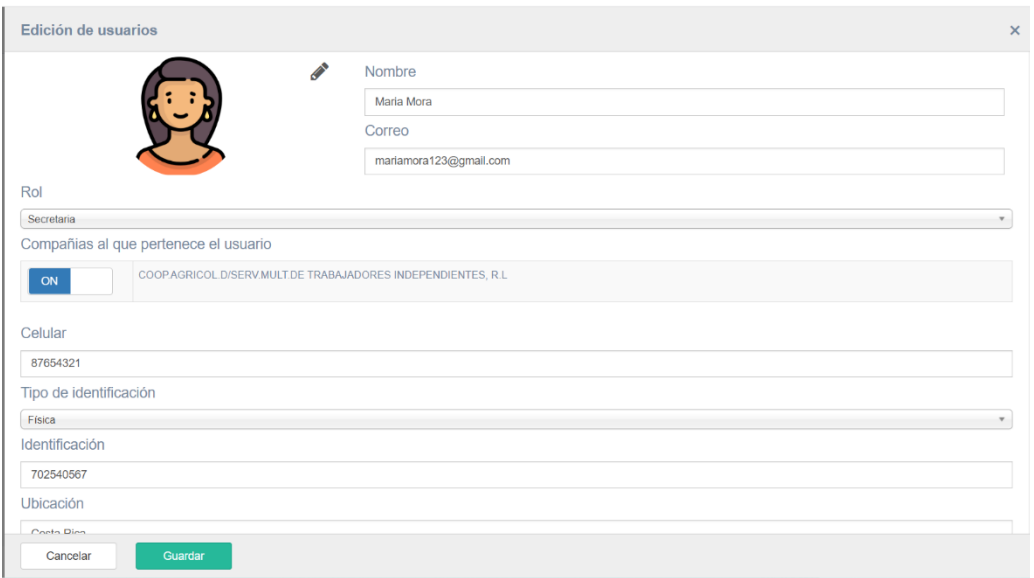

## **4.2.5. Módulo de administración de proveedores**

En la actualidad, los proveedores llevan los productos a la Cooperativa y se realiza el registro de estos de forma manual. A partir de esta necesidad, se implementó un módulo donde se puede automatizar estos registros, lo que permite solo una vez registrar el producto con todos los datos requeridos, lo que evita la duplicidad de la información. A la vez, facilita el proceso tradicional, porque el mismo producto lo pueden comercializar diferentes proveedores y con distintos precios (ver listado de proveedores en la Figura 21).

### Figura 21. **Listado de proveedores**

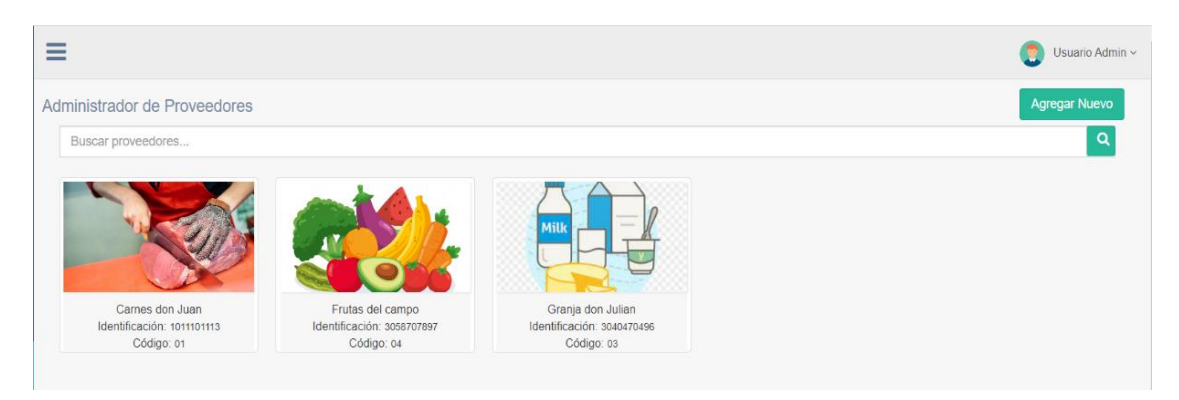

### **4.2.6. Módulo de reportería**

Uno de los puntos fundamentales por los que se rige el cooperativismo es la transparencia, para esto, debe presentar reportes constantemente a sus asociados sobre las ventas, inventario actual, socios activos y, en especial, el capital social. Cuando se debe presentar estos reportes es todo un caos, ya que la información se tiene en papel, desordenada y descentralizada. Con base en la necesidad anterior, se implementó el módulo de reportes, con el fin de facilitar la rendición de cuentas en la cooperativa, el cual está disponible en el menú del sistema, en la sección de reportes y cada uno con la facilidad de exportarse (ver Figura 22).

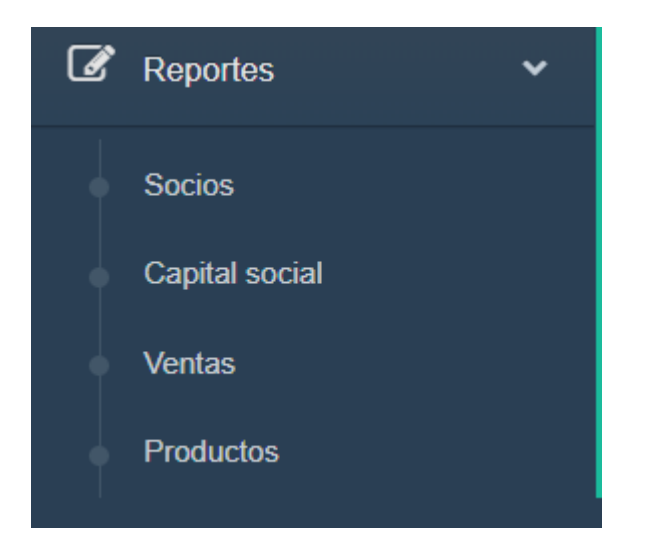

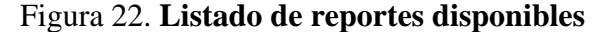

#### **4.2.6.1. Reporte de socios**

El reporte de socios le permite a la cooperativa listar la información más relevante como la foto, código, nombre, identificación, correo, teléfono, fecha de ingreso y el saldo disponible de cada socio. Este saldo puede usarse por el socio para invertir en nuevos emprendimientos o negocios que le permita desarrollar más su capital (para ver el listado, ver Figura 23).
#### Figura 23. **Listado de socios**

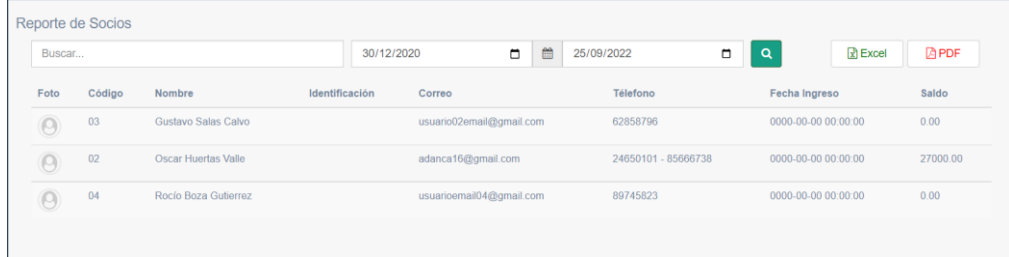

## **4.2.6.2. Reporte de capital social**

Este reporte facilita a la cooperativa cuando un socio quiere conocer el estado actual de su capital social en la organización y brindar opciones de búsqueda y filtrado de datos mediante intervalos de fechas y por uno en específico o todos en general. Se despliega información importante como el nombre del socio, la fecha del movimiento y el monto de este movimiento para ver el listado del capital social, ver Figura 24).

Figura 24. **Listado de capital social**

| Buscar        | 11/07/2011 | ■<br>$\Box$ | 25/09/2022 | $\Box$<br>$\alpha$ | <b>同 HTML</b>      |  |
|---------------|------------|-------------|------------|--------------------|--------------------|--|
|               |            |             |            |                    | Todos los clientes |  |
| Nombre        | Fecha      |             |            | Monto              |                    |  |
| Adan Carranza | 2022-04-27 |             |            | 33750.00           |                    |  |
|               |            |             |            |                    |                    |  |

## **4.2.6.3. Reporte de ventas**

En la Figura 25 se muestra el reporte de ventas, su objetivo es evaluar el desempeño comercial, las estrategias de ventas y el trabajo de los socios, para identificar fallas y oportunidades de mejora en los procesos. Este reporte es muy importante porque permite conocer todas las ventas que hayan concretado sobre un producto y también las ganancias que pueda generar. Esto hace que se tenga un mejor seguimiento de las ventas que pueden hacer a lo largo de la semana, del mes o incluso del año, hasta se puede ver y comparar las ventas que tenía anteriormente.

| _                 |            |           |                       |                      |                    |                       | Usuario Admin ~                                                 |  |  |
|-------------------|------------|-----------|-----------------------|----------------------|--------------------|-----------------------|-----------------------------------------------------------------|--|--|
| Reporte de ventas |            |           |                       |                      |                    |                       | <b>Descargar PDF</b><br>Descargar a Excel                       |  |  |
| Buscar            | Buscar!    |           | Seleccione un cliente |                      | $\mathbf{v}$       | Seleccione un usuario | $\overline{\mathbf{v}}$<br>27 August 2022 - 25 September 2022 ▼ |  |  |
| Factura           | Fecha      | Total     | Impuestos             | Vendedor             | <b>Descuento</b>   | Cliente               | Correo Electrónico                                              |  |  |
| 9                 | 2022-09-12 | 12.007,38 | 114,40                | <b>Usuario Admin</b> | \$1.044,12         | Rocío Boza Gutierrez  | usuarioemail04@gmail.com<br>$\bullet$                           |  |  |
| 8                 | 2022-09-12 | 4.350.50  | 500.50                | <b>Usuario Admin</b> | \$0.00             | Gustavo Salas Calvo   | usuario02email@gmail.com<br>$\circledcirc$                      |  |  |
| $\mathbf{3}$      | 2022-05-02 | 20.250.00 | 0.00                  | <b>Usuario Admin</b> | $\not\subset 0,00$ | Adan Carranza         | adanca16@gmail.com<br>$\circledast$                             |  |  |
| $\overline{2}$    | 2022-05-02 | 6.750.00  | 0.00                  | <b>Usuario Admin</b> | $\not\subset 0,00$ | Adan Carranza         | adanca16@gmail.com<br>$\circledcirc$                            |  |  |
|                   | 2022-04-27 | 6.750,00  | 0,00                  | <b>Usuario Admin</b> | $\not\subset 0.00$ | Adan Carranza         | adanca16@gmail.com<br>⊛                                         |  |  |

Figura 25. **Listado de ventas**

En la Figura 26 se muestra cómo por cada venta en este reporte se pueden observar los productos o servicios que la conforman. Cada producto viene detallado con el nombre, cantidad comprada, precio y un total por producto, que permite identificar fácilmente los detalles de la venta.

#### Figura 26. **Listado de productos por una venta**

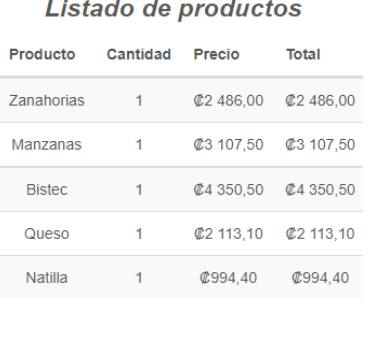

Cerrar

## **4.2.6.4. Reporte de productos**

El reporte de productos permite a la cooperativa conocer el estado actual del inventario. En el reporte se muestran datos de los productos como el código, nombre, proveedor, fecha de registro, costo, utilidad, si aplica IVA y el precio final. Un dato extra que se muestra en este reporte es si ese producto al facturarlo es aplicable para capital social (ver Figura 27).

|        | Reporte de productos |          |                                 |                     |                   |                                         |                 | <b>Descargar PDF</b> | Descargar a Excel       |  |
|--------|----------------------|----------|---------------------------------|---------------------|-------------------|-----------------------------------------|-----------------|----------------------|-------------------------|--|
| Buscar | Buscart              |          | Seleccione un provedor<br>$\pi$ |                     |                   | mm 27 August 2022 - 25 September 2022 - |                 |                      |                         |  |
| Código | Producto             | Provedor |                                 | Fecha de registro   | Utilidad<br>Costo |                                         | ¿Aplica IVA?    | Precio               | ¿Aplica Capital Social? |  |
|        | <b>Bistec</b>        |          | Carnes don Juan                 | 2022-09-06 06:21:50 | 3.500.00          | 10,00                                   | Si              | 4.350,50             | No:                     |  |
|        | Carne de conejo      |          | Carnes don Juan                 | 2022-09-06 06:19:29 | 4.000,00          | 10,00                                   | Si              | 4.972.00             | No.                     |  |
|        | Cuota Capital Social |          |                                 | 2022-09-06 20:52:25 | 10.000.00         | 0.00                                    | No <sup>-</sup> | 10.000.00            | Si                      |  |
|        | Leche                |          | Granja don Julian               | 2022-09-06 06:25:35 | 850.00            | 10.00                                   | Si              | 1.056.55             | No <sup>1</sup>         |  |
|        | Manzanas             |          | Frutas del campo                | 2022-09-06 06:22:57 | 2.500,00          | 10.00                                   | Si              | 3.107,50             | No.                     |  |
|        | Natilla              |          | Granja don Julian               | 2022-09-06 06:29:56 | 800,00            | 10,00                                   | Si              | 994.40               | No <sup>1</sup>         |  |
|        | Papa                 |          |                                 | 2022-09-06 06:26:18 | 2.000.00          | 15.00                                   | Si              | 2,599.00             | No:                     |  |
|        | Pollo                |          | Carnes don Juan                 | 2022-04-27 15:11:38 | 2,500,00          | 50,00                                   | Sí              | 4.237,50             | Si                      |  |
|        | Queso                |          | Granja don Julian               | 2022-09-06 06:27:58 | 1.700,00          | 10.00                                   | Sí              | 2.113,10             | No:                     |  |

Figura 27. **Listado de productos**

#### **4.2.7. Módulo de configuración del sistema**

La configuración del sistema es un conjunto de datos que determina el valor de algunas variables. Estas opciones generalmente se cargan en su inicio y en algunos casos se debe recargar la página para ver los cambios reflejados en distintas ventanas del sistema como la venta de facturación, clientes y otras, ya que el sistema guardará los cambios previamente (Matute *et al.*, 2020).

#### **4.2.7.1. Panel de control**

El panel de control es una vista del sistema, el cual permite a los usuarios ver ajustes y controles básicos del sistema, como cantidad de decimales por facturar. El máximo descuento aplicable sobre una factura da la posibilidad de establecer una cantidad máxima de beneficiarios en los socios y configuraciones de servidor de correos mediante el cual se enviarán las facturas a los clientes, como se puede ver en la Figura 28.

## Figura 28. **Panel de control**

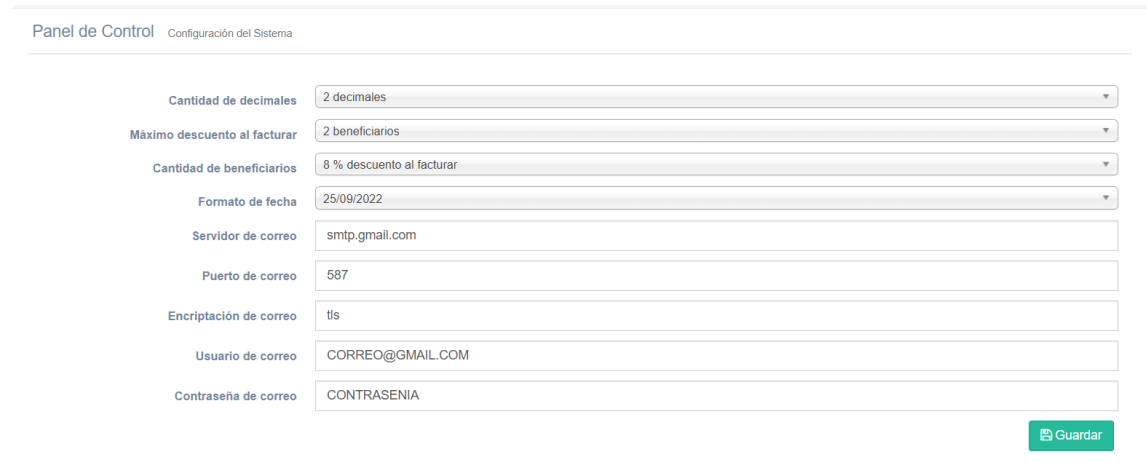

# **4.2.7.2. Administración de roles**

Los roles ayudan a determinar qué papel tiene la persona usuaria una vez que ingrese al sistema, ya que cada rol tiene un listado de permisos asignados. Se puede afirmar que: "Un rol es una función de trabajo que identifica las tareas que una persona puede realizar y los recursos a los que tiene acceso dicha persona" (IBM Corporation, 2021, s. p.). Para ellos se desarrolló un módulo de administrador de roles donde se pueden agregar, editar, eliminar y listar la lista de roles, además, se puede observar qué permisos tiene cada rol y crear o asignar nuevos permisos según el rol lo requiera. En la Figura 29 se muestra el módulo de administrador de roles.

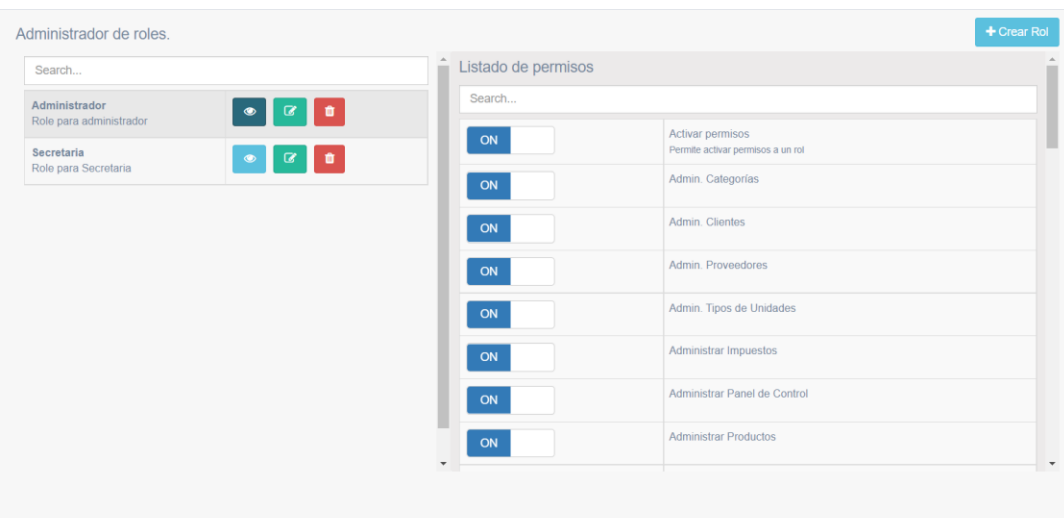

## Figura 29. **Listado de roles y permisos**

# **4.2.7.3. Administración de tipos de identificación**

Este módulo consiste en conocer el tipo de identificación que se le asigne al realizar un registro nuevo, ya sea de un usuario, cliente o socio, como parte de los trabajos en el futuro. Esta información es necesaria cuando se implemente el sistema para emitir la facturación electrónica, por lo tanto, se hace un apartado dentro del sistema donde pueden registrar, editar o eliminar los tipos de identificación según los establezca el Ministerio de Hacienda en su portal para la facturación electrónica (ver Figura 30, donde se lista los tipos de identificación y las opciones de mantenimiento de cada uno).

# Figura 30. **Listado de tipos de identificació**

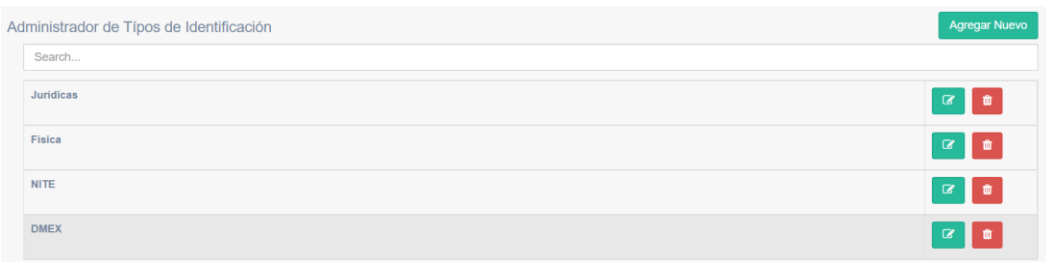

## **4.2.7.4. Administración de empresas**

El sistema se implementó con la metodología de múltiples cooperativas. Por esto, se desarrolló un apartado de administración de empresas, donde cada empresa es una cooperativa y cada una puede tener diferentes configuraciones, clientes, inventarios y otros, pero se filtrarán según la compañía que se seleccionó, en caso de tener más de una en el sistema (ver listado de compañías en la Figura 31).

# Figura 31. **Listado de empresas registradas**

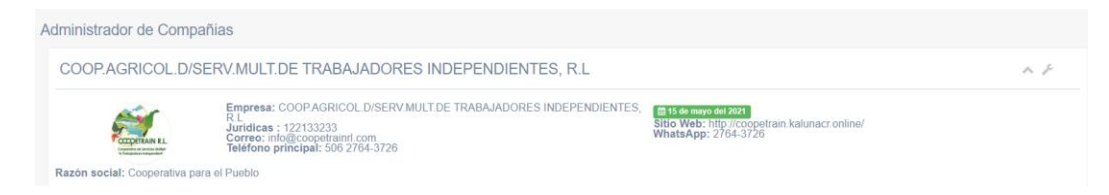

En la Figura 32 se muestra el formulario que se implementó para registrar una empresa nueva dentro del sistema. Los datos requeridos para realizar este registro son: nombre de la compañía, código único, el tipo y la identificación correspondiente, información de contacto y otros más. Cabe resaltar que las configuraciones se harán desde el panel de control descrito.

#### Figura 32. **Formulario para la edición de la empresa**

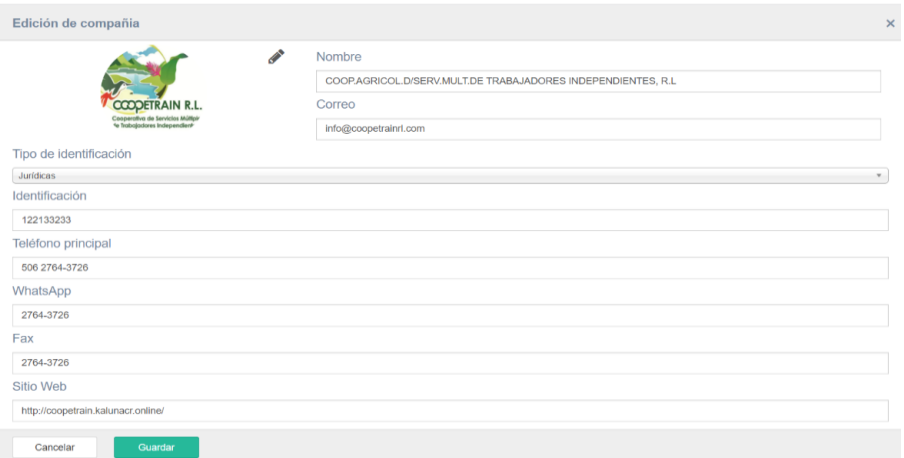

Como parte de la propuesta implementada en Coopetrain R. L., se tuvieron en cuenta diversos puntos, los cuales se encuentran en la siguiente lista:

- Análisis de requerimientos solicitados por el cliente, con el fin de establecer cuál es el alcance del proyecto.
- Realización de un cronograma de las tareas para desarrollar el sistema de automatización
- Implementación de los requisitos establecidos en el *framework* Laravel V5.6 de Php con una conexión a MySQL para la base de datos, donde se almacena toda la información de manera segura y organizada.
- Lanzamiento de la fase de pruebas con el fin de asegurar que el sistema cumple con los requerimientos y que los procesos se ejecutan de manera correcta a como el cliente lo solicite.

Una vez concluida la etapa del despliegue del sitio web, se brinda accesos al repositorio de GitLab donde está el proyecto con el código fuente del sistema para que el cliente pueda usar el mismo y aplicar mejoras deseadas en el futuro. Este irá acompañado de un breve manual de usuario en formato PDF que permite a las personas que utilicen el sistema de una manera correcta: "Para su entendimiento y uso de las funcionalidades que este posee. Además, es una guía de asistencia para el usuario final sobre el funcionamiento de los aplicativos y de la solución a los problemas" (Wikipedia, s. f., s. p.).

### **4.3. Validación de la propuesta**

En la presente propuesta la solución implementada se ha evaluado utilizando un cuestionario con Hernández, revisando cada uno de los puntos en los que se tenía poco control, así como excesos de tiempos. De esta forma, se obtuvieron los resultados expresados, donde se optimizó el tiempo de respuesta en los procesos internos de la cooperativa. La Tabla

3 es un resumen de los dos documentos que evaluó Hernández Jiménez.

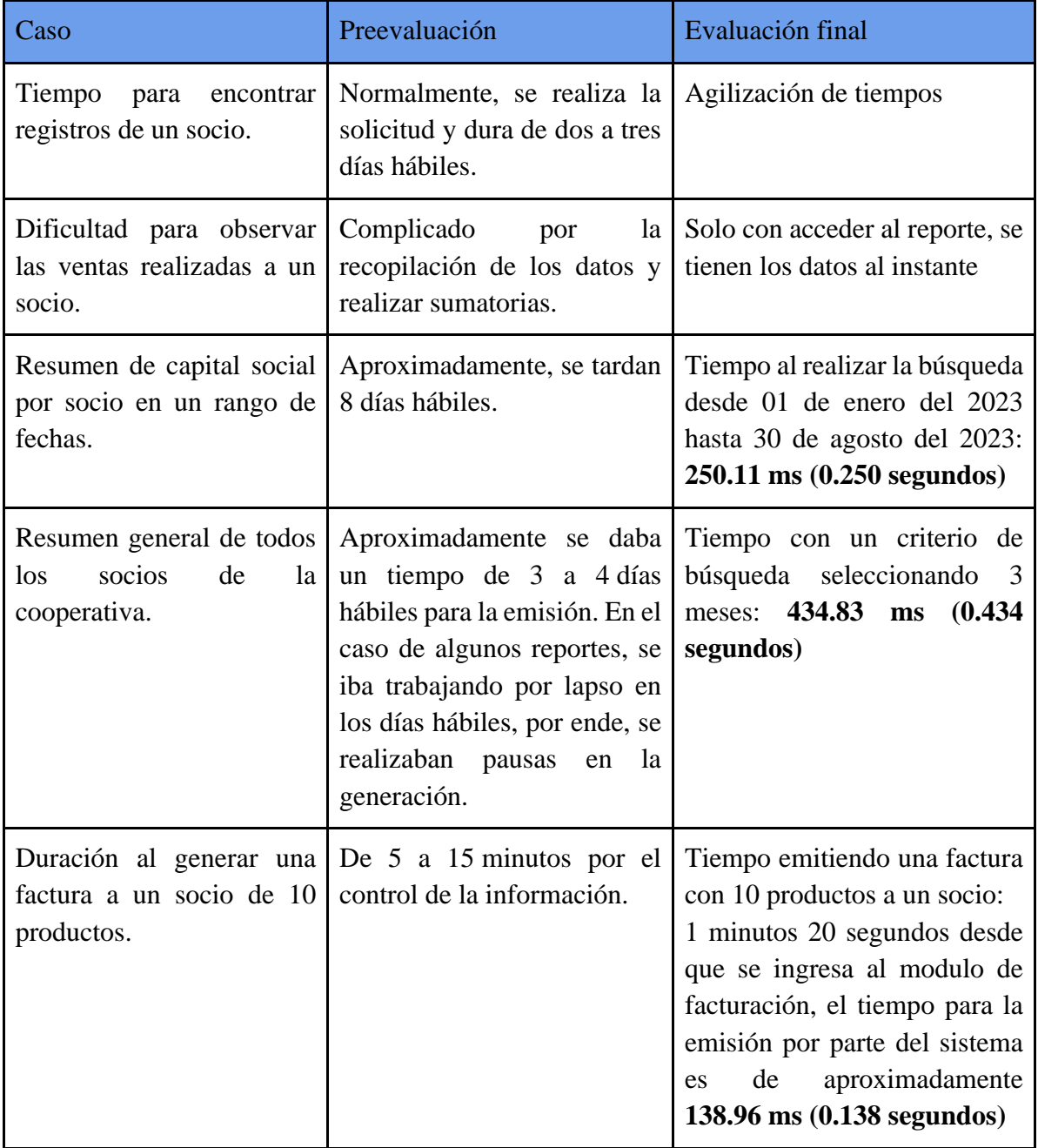

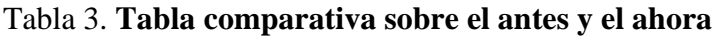

Los milisegundos (abreviados como "ms") y los segundos (abreviados como "s") son

dos unidades de tiempo utilizadas para medir la duración o el intervalo temporal. Para convertir milisegundos a segundos, se debe dividir la cantidad de milisegundos por 1000, ya que hay 1000 milisegundos en un segundo. La fórmula para la conversión es la siguiente:

 $Segundos = Milisegundos / 1000$ 

Ejemplo: 250 ms / 1000 es equivalente 0.25 segundos.

Figura 33. **Reporte general de ventas**

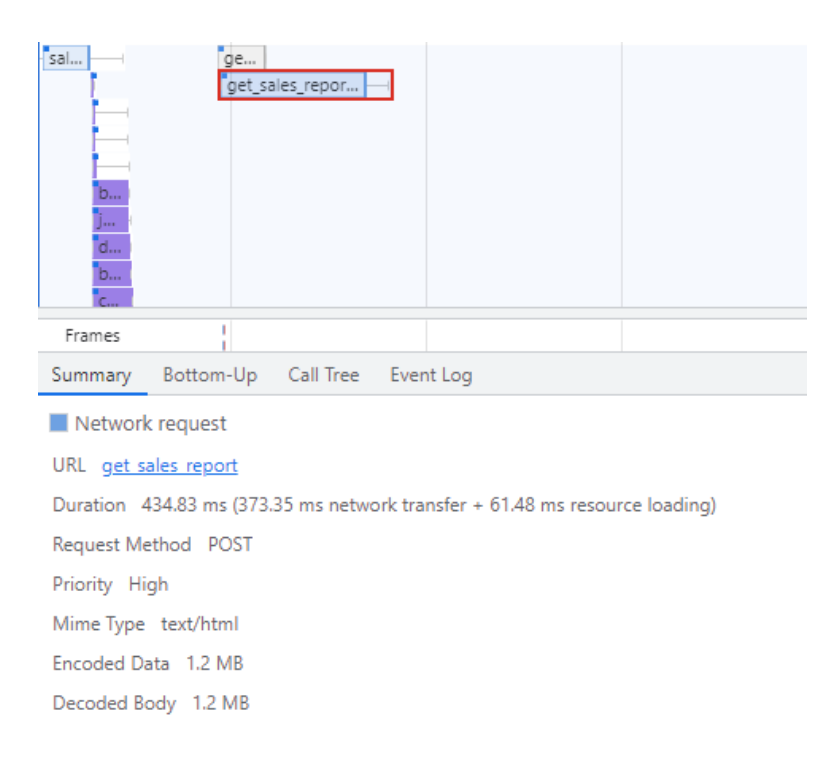

La Figura 33 proporciona una representación visual del rendimiento del sistema en un escenario específico, una consulta que devuelve 520 resultados basados en criterios de búsqueda específicos, antes de la codificación, se tenía un tiempo estimado de 3 a 4 días hábiles para la emisión del reporte.

Con el uso del sistema, es posible visualizar en la figura, la duración de la consulta que es de aproximadamente 434,83 ms, este valor es muy importante ya que proporciona información importante sobre la eficiencia y la capacidad de respuesta del sistema en escenarios del mundo real, además, indica un rendimiento muy eficiente en términos de velocidad de procesamiento. Un tiempo de respuesta de aproximadamente 435 ms puede no ser suficiente si el sistema se utiliza en una aplicación o servicio en tiempo real donde la velocidad de conexión es crítica. Por otro lado, para aplicaciones en tiempo real no críticas, este tiempo de respuesta puede considerarse excelente.

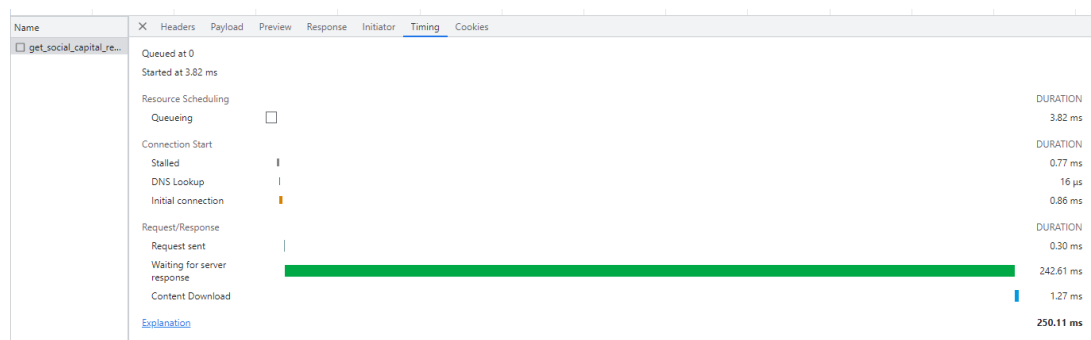

Figura 34. **Emisión del reporte de capital social**

La Figura 35 muestra una representación visual que resalta el tiempo requerido para mostrar información relacionada con el informe de capital social. Es importante señalar que antes de la implementación se tenía un tiempo de respuesta de hasta 8 días para la emisión del reporte Esta métrica es muy importante para evaluar el rendimiento y la eficiencia del sistema. Según los datos recopilados, el tiempo promedio para cargar y mostrar esta información es de aproximadamente 250,11 milisegundos.

Esta cifra refleja directamente la capacidad de respuesta de la aplicación web en la generación de informes financieros, especialmente para el capital social. Este valor del tiempo es el resultado de los esfuerzos continuos en la optimización de las consultas con el fin de agilizar y racionalizar el acceso a esta importante información. Al mejorar la velocidad de carga de esta información, los usuarios tendrán una experiencia más eficiente y productiva.

Esta optimización no sólo tiene un efecto positivo en la eficiencia del sistema, sino que también contribuye directamente a la satisfacción del cliente. Los usuarios tienen acceso instantáneo a los datos que necesitan para poder tomar decisiones más informadas y oportunas sobre el capital de la cooperativa.

# **CAPÍTULO V: CONCLUSIONES Y RECOMENDACIONES**

#### **5.1. Conclusiones**

Al finalizar la investigación se logró desarrollar y mejorar cada uno de los objetivos específicos con la creación de un sistema para el manejo administrativo de la cooperativa. Además, se implementó cada uno de los objetivos y los requerimientos que requería Coopetrain R. L., por ejemplo, el área de socios, capital social, pagos y reportes. También se replanteó y se formularon cambios en los procesos actuales con los socios, realizando este mecanismo de una forma actualizada, lo que permite el ahorro de tiempo de respuesta a cada uno de los socios. A través de un análisis preliminar y visitas de campo se identificaron las debilidades y fortalezas primordiales, así como las oportunidades de negocio y amenazas que tiene la cooperativa.

La identificación de los procesos que se llevan a cabo para el control del capital social es fundamental para garantizar que se cumplan los estándares requeridos, mejorar la transparencia y responsabilidad, y establecer planes de acción para mejorar cualquier debilidad en estas áreas de la organización. Al hacerlo, una organización puede fortalecer su capacidad para manejar el capital social y mejorar su capacidad para alcanzar sus objetivos a largo plazo.

La elaboración de un diagnóstico del estado actual del manejo de información de los socios es esencial para la obtención de requisitos específicos, esto permite identificar las fortalezas y debilidades del flujo actual de manejo de información, lo que ayuda a determinar los requisitos que se necesitan para mejorar y optimizar este proceso con un sistema informático que ayuda a mejor las necesidades de la cooperativa y, por lo tanto, mejorar el

77

manejo de la información de sus socios. Un buen diagnóstico del estado actual del manejo de información de los socios es crucial para obtener requisitos precisos y claros, lo que puede llevar a mejoras significativas en el manejo de la información de los socios, así como una mayor satisfacción del cliente y una mejor eficiencia y productividad de la organización en general.

Aunque en muchas ocasiones se reconoce la planeación de proyecto, planear y definir cada uno de los requisitos con cada uno de los posibles escenarios ayuda a culminar la implementación del sistema de forma rápida y eficiente. La planificación de un proyecto no siempre consiste en la repartición de tareas entre los miembros del equipo y confiar en que este resultado será correcto, consiste en trabajar en un ambiente comunicativo, donde cada uno de los integrantes esté al tanto sobre los hitos cumplidos. Por ende, se puede dar una mayor retroalimentación en cada uno de los avances, lo que disminuye el margen de error o de cambios no esperados en el momento de la presentación final sobre el dueño del producto.

La evaluación de los beneficios del sistema implementado con el fin de conocer tiempos de respuesta en los procesos internos de una cooperativa es una tarea importante permitiendo la medición sobre la eficacia del sistema. Al poder optimizar los tiempos de respuesta, permite la identificación de cuellos de botella y que áreas se pueden mejorar en los procesos de la cooperativa, generando beneficios como mayor eficiencia y reducción de costos. Al realizar una correcta evaluación sobre los beneficios del sistema implementado, nos permite conocer los tiempos de respuesta en los procesos internos de la cooperativa, siendo este un punto esencial para mejorar la eficiencia y eficacia de la organización.

Al tener un sistema de información amigable con los usuarios finales, los socios pueden obtener de forma fácil, información importante sobre sus aportes y estadísticas sobre los procesos internos de Coopetrain R.L, permitiendo tomar decisiones en cortos plazos.

78

Además, la capacidad de analizar y obtener estadísticas sobre el rendimiento de cuentas permite a la organización identificar áreas de mejora y tomar medidas para mejorar la eficiencia y la productividad. Con la implementación del sistema, es posible la obtención sobre un claro análisis y estadísticas del rendimiento de cuentas a los socios, siendo esto crucial para mejorar la toma de decisiones y aumentar la productividad en una organización o empresa. Al hacerlo, la organización puede mejorar su capacidad para atender las necesidades de sus socios y garantizar un alto nivel de satisfacción del cliente

A pesar de que en diversos momentos en la implementación del sistema no se tenía un horizonte claro, con el paso del tiempo fue posible comprender y entender cada uno de los requerimientos solicitados por el administrador de la cooperativa. En diversas ocasiones se tuvieron que realizar cambios en el sistema para que se lograra cumplir con las expectativas solicitadas por el gerente, Mauricio Hernández.

#### **5.2. Limitaciones**

Uno de los mayores problemas por parte de la cooperativa fue la no adquisición de un *hosting* y dominio para realizar la publicación del sitio web. Se realizaron varias solicitudes de manera personal con Hernández, sin embargo, no fue posible el pago de este servidor. Al tener esta limitación, se optó por pagar un servidor, con el fin de que se pueda utilizar el sistema y, a la vez, verificar cada uno de los puntos desarrollados entre ambas partes.

Por otro lado, se tuvieron problemas en el momento de realizar reuniones que se tenían agendadas de forma presencial, por cuestiones de la pandemia COVID-19 no se pudieron dar varias de estas reuniones. Por ende, se tuvo que optar por llevar a cabo videollamadas con Hernández, ya que por motivos personales se le facilitaban de esta manera, por medio de la plataforma de Google Meet y Zoom. No obstante, en diversos momentos, se volvió engorrosa la comunicación entre ambas partes, ya que, en ocasiones, solo respondía a través del teléfono personal y no fueron posibles varias reuniones planeadas por ambas partes.

Otra limitación fue el tiempo de respuesta por parte del administrativo. Para la aceptación de proyecto se tardó un aproximado de 6 meses por cuestiones laborales, lo que implica atrasos en los tiempos.

Respecto al desarrollo, se presentaron inconvenientes con la librería para generar los documentos PDF, ya que se debe acceder al servidor por medio de conexión SSH y al ser un *hosting* compartido, no fue posible la instalación de la librería en el servidor de Linux, complicando las configuraciones requeridas. Al ser un servidor rentado, se tiene diversas limitaciones como la instalación de librerías de terceros, por lo que se llegó al acuerdo con Hernández de mostrar los resultados en una tabla en el navegador.

### **5.3. Trabajos futuros**

Como parte de los trabajos en el futuro, se tiene gran expectativa por parte del administrador de Coopetrain R. L. de continuar dando mantenimiento al sistema hasta solventar parte esencial de la organización. Por este motivo, se tiene pensado agregar diversas mejoras al sistema implementado, con el fin de centralizar los procesos actuales, como la parte de facturación en línea, ya que rentan un *software* de terceros para la emisión de facturas. Además, uno de los problemas de utilizar un *software* no propietario es que los procesos no se adaptan a los requeridos, pues son sistemas que se utilizan en cualquier negocio, por lo que no se adaptan a las necesidades actuales.

Según comenta Hernández, el sistema implementado podría convertirse en una piedra angular para la transformación digital en pequeñas cooperativas que aún no cuentan con alguna herramienta para el control interno. Se pueden realizar mejoras o cambios para que el sistema web, llegue a convertirse en una herramienta genérica, donde se puede llegar a adaptar con diferentes necesidades de las cooperativas, permitiendo una gestión más eficiente de sus operaciones y una mayor participación entre sus miembros. Además, fomentará la colaboración y la comunicación entre los miembros, fortaleciendo así la comunidad cooperativa en su conjunto.

Otro de los módulos que se recomienda implementar es el desarrollo de un apartado para la fidelización de socios, donde se inste a cada uno de los socios no activos a tener mayor participación en la cooperativa. Según Hernández, esto ha sido un problema constante, ya que en diversas ocasiones dejan de cancelar la membresía y esto afecta de forma económica, por lo que instar a los socios que estén activos genera mayores ingresos.

Respecto a los pagos electrónicos, cuando se inició el proyecto fue un tema de viabilidad que no aprobó el gerente, ya que, según Hernández, los socios que tienen actualmente en su mayoría son adultos mayores, lo que genera la incertidumbre de fraude electrónico. Debido a que, en la actualidad, la mayoría de los miembros de un núcleo familiar tiene un teléfono con conexión a Internet, se aconseja realizar pagos de las membresías por medio de un sitio web, por ejemplo, que se afilien con el Banco Nacional. Además, se recomienda implementar el pago de la mensualidad a través del SINPE Móvil.

# **Referencias**

- Abascal, E. y Esteban, I. G. (2005). *Análisis de encuestas*. ESIC Editorial.
- Amazon. (s. f.). ¿Qué es una base de datos? Explicación de las bases de datos en la nube AWS. Amazon Web Services, Inc., de<https://aws.amazon.com/es/what-is/database/>
- Arias, Á. (2015). *Computación en la nube: 2.<sup>a</sup> ed*. IT Campus Academy.
- Asale, R. y Real Academia Española. (2022). *Diccionario de la lengua española*. Edición del Tricentenario.<https://dle.rae.es/capital#0jB1dMQ>
- Bagwan, K. I., & Ghule, S. (2019). A Modern Review on Laravel- PHP Framework. 2(12).
- Bautista Galicia, T. (2012). *Una mirada al cooperativismo y su participación en redes para el desarrollo*. Open WorldCat.
- Becerra, P. y Sanjuan, M. (2017). Revisión de estado del arte del ciclo de vida de desarrollo de software seguro con la metodología Scrum. *Revista Investigación y Desarrollo en TIC, 5*(2). publicaciones.unisimonbolivar.edu.co
- Beynon-Davies, P. (2018a). *Sistemas de bases de datos*. Editorial Reverté. <http://ebookcentral.proquest.com/lib/sidunalibroebooks/detail.action?docID=6795626>
- Beynon-Davies, P. (2018b). *Sistemas de información: Introducción a la Informática*.
- Bianchini, A. (s/f). *Conceptos y definiciones de hipertexto*[.](https://cmapspublic2.ihmc.us/rid=1JHMV7B65-1DW3BNY-16WD/CONCEPTO%20Y%20DEFINICIONES%20DE%20HIPERTEXTO.pdf) [https://cmapspublic2.ihmc.us/rid=1JHMV7B65-1DW3BNY-](https://cmapspublic2.ihmc.us/rid=1JHMV7B65-1DW3BNY-16WD/CONCEPTO%20Y%20DEFINICIONES%20DE%20HIPERTEXTO.pdf)[16WD/CONCEPTO%20Y%20DEFINICIONES%20DE%20HIPERTEXTO.pdf](https://cmapspublic2.ihmc.us/rid=1JHMV7B65-1DW3BNY-16WD/CONCEPTO%20Y%20DEFINICIONES%20DE%20HIPERTEXTO.pdf)
- Blokehead, T. (2016). Scrum—¡Guía definitiva de prácticas ágiles esenciales de Scrum! Babelcube Inc[.](https://www.google.co.cr/books/edition/Scrum_Gu%C3%ADa_definitiva_de_pr%C3%A1cticas_%C3%A1g/T24eDQAAQBAJ?hl=es&gbpv=1)

[https://www.google.co.cr/books/edition/Scrum\\_Gu%C3%ADa\\_definitiva\\_de\\_pr%C3%A1c](https://www.google.co.cr/books/edition/Scrum_Gu%C3%ADa_definitiva_de_pr%C3%A1cticas_%C3%A1g/T24eDQAAQBAJ?hl=es&gbpv=1) ticas %C3%A1g/T24eDQAAQBAJ?hl=es&gbpv=1

- BP Mesoamérica. (2019). *Infocoop*.<https://www.bpmesoamerica.org/partner-view/infocoop/>
- Campos, J. L. M. (2003). *El cooperativismo en la historia de la literatura económica*. 44, 24.
- Carreño Ortiz, L. G. (2016). *Escalabilidad y optimización en aplicaciones web utilizando técnicas de balanceo de carga*[.](https://repositorio.utb.edu.co/handle/20.500.12585/1590) <https://repositorio.utb.edu.co/handle/20.500.12585/1590>
- Castro Valverde, C. (1988). *Panorama del desarrollo cooperativo en Costa Rica Vol*. 2. [https://repositorio.iis.ucr.ac.cr/bitstream/handle/123456789/320/Cooperativismo%20costarr](https://repositorio.iis.ucr.ac.cr/bitstream/handle/123456789/320/Cooperativismo%20costarricense.%20Panorama%20del%20desarrollo%20cooperativo%20en%20Costa%20Rica.pdf;jsessionid=F03B9AB18514A7A368916DA5C2794EC2?sequence=1)

[icense.%20Panorama%20del%20desarrollo%20cooperativo%20en%20Costa%20Rica.pdf;j](https://repositorio.iis.ucr.ac.cr/bitstream/handle/123456789/320/Cooperativismo%20costarricense.%20Panorama%20del%20desarrollo%20cooperativo%20en%20Costa%20Rica.pdf;jsessionid=F03B9AB18514A7A368916DA5C2794EC2?sequence=1) [sessionid=F03B9AB18514A7A368916DA5C2794EC2?sequence=1](https://repositorio.iis.ucr.ac.cr/bitstream/handle/123456789/320/Cooperativismo%20costarricense.%20Panorama%20del%20desarrollo%20cooperativo%20en%20Costa%20Rica.pdf;jsessionid=F03B9AB18514A7A368916DA5C2794EC2?sequence=1)

Celaya, P. (2016, julio 20). Diseño UI y UX. [https://codigofacilito.com/articulos/design\\_UI\\_y\\_UX](https://codigofacilito.com/articulos/design_UI_y_UX)

- Coope Ande. (2018, 28 de abril). *Recorramos la historia y aportes del cooperativismo*. [https://www.coopeande1.com/noticias/recorramos-la-historia-y-aportes-del](https://www.coopeande1.com/noticias/recorramos-la-historia-y-aportes-del-cooperativismo.html-0)[cooperativismo.html-0](https://www.coopeande1.com/noticias/recorramos-la-historia-y-aportes-del-cooperativismo.html-0)
- Corral, A. M. (2015, 2 de marzo). *¿Qué es el análisis documental? - Dokutekana*. https://archivisticafacil.com/2015/03/02/que-es-el-analisis-documental/
- DAMA International. (2017). *DAMA-DMBOK: Guía del conocimiento para la gestión de datos (Spanish Edition)*. Technics Publications. [https://books.google.co.cr/books?id=5fnvDwAAQBAJ&lpg=PP1&hl=es&pg=PP1#v=onep](https://books.google.co.cr/books?id=5fnvDwAAQBAJ&lpg=PP1&hl=es&pg=PP1#v=onepage&q&f=false) [age&q&f=false](https://books.google.co.cr/books?id=5fnvDwAAQBAJ&lpg=PP1&hl=es&pg=PP1#v=onepage&q&f=false)
- Desygner Team. (2022, octubre 12). Diseño Web Adaptativo o Responsive: Cómo Elegir el Mejor. Desygner ES.<https://desygner.com/es/blog/diseno-web-adaptativo-o-responsive/>
- Editorial Reverté. (s. f.). *Las organizaciones*. [http://ebookcentral.proquest.com/lib/sidunalibro](http://ebookcentral.proquest.com/lib/sidunalibro-ebooks/detail.action?docID=6795627)[ebooks/detail.action?docID=6795627](http://ebookcentral.proquest.com/lib/sidunalibro-ebooks/detail.action?docID=6795627)
- Edix, R. (2021, agosto 19). Framework: Qué es, para qué sirve y algunos ejemplos. Edix España. <https://www.edix.com/es/instituto/framework/>
- Emmerich, G. E. (2004). *Transparencia, rendición de cuentas, responsabilidad gubernamental y participación ciudadana, 2*, 25
- Fairbain, B. (2005). Tres conceptos estratégicos para la orientación de cooperativas. *Vínculos, transparencia y cognición (48)*, 40.
- Falcón Pérez, C. y Fuentes Perdomo, J. (2019). *Mejorando el bienestar de la sociedad a través del cooperativismo de plataf: EBSCOhost*. [http://web.a.ebscohost.com.una.idm.oclc.org/ehost/pdfviewer/pdfviewer?vid=1&sid=5f0d9](http://web.a.ebscohost.com.una.idm.oclc.org/ehost/pdfviewer/pdfviewer?vid=1&sid=5f0d9a4a-1b91-4ff8-a499-dfd016777578%40sdc-v-sessmgr03) [a4a-1b91-4ff8-a499-dfd016777578%40sdc-v-sessmgr03](http://web.a.ebscohost.com.una.idm.oclc.org/ehost/pdfviewer/pdfviewer?vid=1&sid=5f0d9a4a-1b91-4ff8-a499-dfd016777578%40sdc-v-sessmgr03)
- Figueroa, I., Cornide-Reyes, H., & Muñoz, R. (2021). Enfoque de aplicación ágil con Serum, Lean y Kanban. Ingeniare. Revista chilena de ingeniería, 29(1), 141-157[.](https://doi.org/10.4067/S0718-33052021000100141) <https://doi.org/10.4067/S0718-33052021000100141>
- Friedman, M. (1955). *Leon Walras and His Economic System*. The American Economic Review, 45(5), 900-909.
- Friedman, M. (2020). *Leon Walras and His Economic System*. The American Economic Review, 45(5), 900-909.
- Galicia, F. P. L. (2023, marzo 23). ¿Qué es seguridad en la web? Manual básico. Blog. https://ar.godaddy.com/blog/que-es-seguridad-en-la-web-manual-basico/
- García, S.; Ramírez-Gallego, S.; Julián, L. y Herrera, F. (2016). *Big data: Preprocesamiento y calidad de datos*. [http://150.214.190.154/sites/default/files/ficherosPublicaciones/2133\\_Nv237-Digital](http://150.214.190.154/sites/default/files/ficherosPublicaciones/2133_Nv237-Digital-sramirez.pdf)[sramirez.pdf](http://150.214.190.154/sites/default/files/ficherosPublicaciones/2133_Nv237-Digital-sramirez.pdf)
- Gestión de proyectos[.](https://www.google.co.cr/books/edition/Gesti%C3%B3n_de_proyectos/_1qp2eADFTYC?hl=es&gbpv=1&dq=gestion+de+proyectos+concepto&pg=PA1&printsec=frontcover) (2007). Editorial Vértice. [https://www.google.co.cr/books/edition/Gesti%C3%B3n\\_de\\_proyectos/\\_1qp2eADFTYC?h](https://www.google.co.cr/books/edition/Gesti%C3%B3n_de_proyectos/_1qp2eADFTYC?hl=es&gbpv=1&dq=gestion+de+proyectos+concepto&pg=PA1&printsec=frontcover) [l=es&gbpv=1&dq=gestion+de+proyectos+concepto&pg=PA1&printsec=frontcover](https://www.google.co.cr/books/edition/Gesti%C3%B3n_de_proyectos/_1qp2eADFTYC?hl=es&gbpv=1&dq=gestion+de+proyectos+concepto&pg=PA1&printsec=frontcover)
- González, R. M.; Alfaro-Azofeifa, C. y Alfaro-Chamberlain, J. (2005). *TIC en Las pymes de Centroamérica: Impacto de la adopción de las tecnologías de información y la comunicación en el desempeño de las empresas*. IDRC. [https://books.google.co.cr/books?id=gNzpDW3gicAC&lpg=PP1&hl=es&pg=PP1#v=onep](https://books.google.co.cr/books?id=gNzpDW3gicAC&lpg=PP1&hl=es&pg=PP1#v=onepage&q&f=false) [age&q&f=false](https://books.google.co.cr/books?id=gNzpDW3gicAC&lpg=PP1&hl=es&pg=PP1#v=onepage&q&f=false)
- Google Trends. (2022, 1 de octubre). *Google Trends*. [https://trends.google.es/trends/explore?q=laravel,symfony,codeigniter,drupal&geo=,,,&date](https://trends.google.es/trends/explore?q=laravel,symfony,codeigniter,drupal&geo=,,,&date=all,all,all,all#TIMESERIES) [=all,all,all,all#TIMESERIES](https://trends.google.es/trends/explore?q=laravel,symfony,codeigniter,drupal&geo=,,,&date=all,all,all,all#TIMESERIES)
- Granados Bolaños, Y. (2019). Propuesta de mejora del proceso de costeo por tandas de producción de lácteos en Coopebrisas R. L. Universidad de Costa Rica. [https://kerwa.ucr.ac.cr/bitstream/handle/10669/81030/TFIA%20-](https://kerwa.ucr.ac.cr/bitstream/handle/10669/81030/TFIA%20-%20Jason%20Granados%20Bola%c3%b1os%20-%20firmada%20YG-FJ-SP-JPaz%20-VM%20-%20YS.pdf?sequence=1&isAllowed=y) [%20Jason%20Granados%20Bola%c3%b1os%20-%20firmada%20YG-FJ-SP-JPaz%20-](https://kerwa.ucr.ac.cr/bitstream/handle/10669/81030/TFIA%20-%20Jason%20Granados%20Bola%c3%b1os%20-%20firmada%20YG-FJ-SP-JPaz%20-VM%20-%20YS.pdf?sequence=1&isAllowed=y) [VM%20-%20YS.pdf?sequence=1&isAllowed=y](https://kerwa.ucr.ac.cr/bitstream/handle/10669/81030/TFIA%20-%20Jason%20Granados%20Bola%c3%b1os%20-%20firmada%20YG-FJ-SP-JPaz%20-VM%20-%20YS.pdf?sequence=1&isAllowed=y)
- Guerrero, R. M. (2016). DESARROLLO E IMPLEMENTACIÓN DE UN SISTEMA WEB DE SEGUIMIENTO Y EVALUACIÓN DE LAS PRÁCTICAS PRE-PROFESIONALES PARA LA FACULTAD DE INGENIERÍA ESCUELA CIVIL DE LA PUCE.
- Gutiérrez, D. (2010). *Framework y componentes*. Universidad de Los Andes. Google Scholar.
- Gutiérrez, M. A. G., & Cruz, J. D. V. (2014). *Almacenamiento En La Nube*[.](http://www.dspace.espol.edu.ec/handle/123456789/29734) <http://www.dspace.espol.edu.ec/handle/123456789/29734>
- Herrera, W. y Mahecha, I. (2018). Transparencia, razón pública y rendición de cuentas en las empresas. *Transparency, Public Reason and Accountability in Companies (41)*, 39-68. EBSCOhost.
- IBM Corporation. (2021). *Administración de roles*. <https://www.ibm.com/docs/es/sim/6.0.0.22?topic=a-role-administration>
- Incer Valverde, L., & Alvarado Arce, A. (2015). Metodología para la consolidación de los Procesos y Mejores Prácticas del Departamento de Aseguramiento de Calidad de Software en la empresa Prodigious Costa Rica. <http://hdl.handle.net/11056/10551>
- Infocoop. (2019a). *Historia del cooperativismo mundial*.<https://www.infocoop.go.cr/node/103>
- Infocoop. (2019b). *Sectores del cooperativismo*.<https://www.infocoop.go.cr/sector-cooperativismo>
- Irey-Núñez, J. L. (2014). *Alternativas para la escalabilidad de aplicaciones en plataformas web de alta concurrencia* (007). Article 007. <https://doi.org/10.26439/interfases2014.n007.140>
- Katz, R. L. (2009). *El papel de las TIC en el desarrollo*. [https://books.google.co.cr/books?id=PaSgi8M7n8C&printsec=frontcover&hl=es#v=onepag](https://books.google.co.cr/books?id=PaSgi8M7n8C&printsec=frontcover&hl=es#v=onepage&q&f=false) [e&q&f=false](https://books.google.co.cr/books?id=PaSgi8M7n8C&printsec=frontcover&hl=es#v=onepage&q&f=false)
- Longinos Marín Rives, J.; Arcas Lario, N.; Martínez León, I. M. y Olmedo Cifuentes, I. (2012). Transparencia, gobierno corporativo y participación: claves para la implantación de un código de conducta en empresas de economía social. *Revesco. Revista de Estudios Cooperativos, 108*(0), 86-112. doi:10.5209/rev\_REVE.2012.v18.39588
- López-Pellicer, F. J.; Béjar, R.; Latre, M. A.; Nogueras-Iso, J. y Zarazaga-Soria, F. J. (2015). *GitHub como herramienta docente*. Presented at the Actas de las XXI Jornadas de la enseñanza universitaria de la Informática, Universitat Oberta La Salle. upcommons.upc.edu
- Luján Mora, S. (2002). *Programación de Aplicaciones Web: Historia, Principiols Básicos y Cliente Web*.
- Maida EG, P. J. (2015). Metodologías de desarrollo de software. 117[.](https://repositorio.uca.edu.ar/bitstream/123456789/522/1/metodologias-desarrollo-software.pdf) [https://repositorio.uca.edu.ar/bitstream/123456789/522/1/metodologias-desarrollo](https://repositorio.uca.edu.ar/bitstream/123456789/522/1/metodologias-desarrollo-software.pdf)[software.pdf](https://repositorio.uca.edu.ar/bitstream/123456789/522/1/metodologias-desarrollo-software.pdf)
- Maldonado, S. (2010). Analítica Web: Medir para triunfar. ESIC Editorial[.](https://www.google.co.cr/books/edition/Anal%C3%ADtica_Web_medir_para_triunfar/8oqgwKf7z2kC?hl=es&gbpv=1&dq=analitica+web+definicion&printsec=frontcover) [https://www.google.co.cr/books/edition/Anal%C3%ADtica\\_Web\\_medir\\_para\\_triunfar/8oq](https://www.google.co.cr/books/edition/Anal%C3%ADtica_Web_medir_para_triunfar/8oqgwKf7z2kC?hl=es&gbpv=1&dq=analitica+web+definicion&printsec=frontcover) [gwKf7z2kC?hl=es&gbpv=1&dq=analitica+web+definicion&printsec=frontcover](https://www.google.co.cr/books/edition/Anal%C3%ADtica_Web_medir_para_triunfar/8oqgwKf7z2kC?hl=es&gbpv=1&dq=analitica+web+definicion&printsec=frontcover)
- Marcuello, C.; Bellostas, A.; Marcuello, C. y Moneva, J. M. (2007). *Transparencia y rendición de cuentas en las empresas de inserción, 33*.
- Martínez Charterina, A. (2016). *La cooperativa y su identidad* (1.ª ed.). Dykinson, S. L. <http://ebookcentral.proquest.com/lib/sidunalibroebooks/detail.action?docID=6522187>
- Mathis, B. (2018). Agile Project Management para Principiantes: Dominar los Conocimientos Básicos con Scrum. Babelcube Inc[.](https://www.google.co.cr/books/edition/Agile_Project_Management_para_Principian/fmCCDwAAQBAJ?hl=es&gbpv=1&dq=agile&printsec=frontcover) [https://www.google.co.cr/books/edition/Agile\\_Project\\_Management\\_para\\_Principian/fmC](https://www.google.co.cr/books/edition/Agile_Project_Management_para_Principian/fmCCDwAAQBAJ?hl=es&gbpv=1&dq=agile&printsec=frontcover) [CDwAAQBAJ?hl=es&gbpv=1&dq=agile&printsec=frontcover](https://www.google.co.cr/books/edition/Agile_Project_Management_para_Principian/fmCCDwAAQBAJ?hl=es&gbpv=1&dq=agile&printsec=frontcover)
- Matute, S.; Avila Pesantez, D. y Avila, L. (2020). Desarrollo de sistema web basado en los frameworks de Laravel y VueJs, para la gestión por procesos: Un estudio de caso. *Revista peruana de Computación y Sistemas, 3*, 1-10.<https://doi.org/10.15381/rpcs.v3i2.19256>
- Meneses, J. y Rodríguez, D. (2011). *El cuestionario y la entrevista, 54*.
- Mercedes[.](https://blog.openclassrooms.com/es/2017/09/11/que-es-el-desarrollo-web/) de OpenClassrooms. (2017, septiembre 11). ¿Qué es el desarrollo web?. <https://blog.openclassrooms.com/es/2017/09/11/que-es-el-desarrollo-web/>
- Ministerio de Hacienda. (2016). *Especificaciones técnicas y formato de los documentos electrónicos*. Anexo 1. [https://atv.hacienda.go.cr/ATV/ComprobanteElectronico/docs/esquemas/2016/v4.3/ANEX](https://atv.hacienda.go.cr/ATV/ComprobanteElectronico/docs/esquemas/2016/v4.3/ANEXOS%20Y%20ESTRUCTURAS_V4.3.pdf)

[OS%20Y%20ESTRUCTURAS\\_V4.3.pdf](https://atv.hacienda.go.cr/ATV/ComprobanteElectronico/docs/esquemas/2016/v4.3/ANEXOS%20Y%20ESTRUCTURAS_V4.3.pdf)

- MORALES SOTO, K. (2014). *DSpace en ESPOL: Almacenamiento en la nube*[.](https://www.dspace.espol.edu.ec/handle/123456789/29734) <https://www.dspace.espol.edu.ec/handle/123456789/29734>
- Murillo, D. (2017). Navegadores web. El Tecnológico, 27(1), 13-14. <https://revistas.utp.ac.pa/index.php/el-tecnologico/article/view/1287>
- Pérez, J. C. M. (2014). *Administración software de un sistema informático* (MF0485\_3). Grupo Editorial RA-MA. [https://books.google.co.cr/books?id=Xo2fDwAAQBAJ&lpg=PA5&hl=es&pg=PA5#v=one](https://books.google.co.cr/books?id=Xo2fDwAAQBAJ&lpg=PA5&hl=es&pg=PA5#v=onepage&q&f=false) [page&q&f=false](https://books.google.co.cr/books?id=Xo2fDwAAQBAJ&lpg=PA5&hl=es&pg=PA5#v=onepage&q&f=false)
- Perramon, J. (2013). *La transparencia: concepto, evolución y retos actuales, 16, 18*. Zotero.
- PHP Introduction. (s. f.): [https://www.tutorialspoint.com/php/php\\_introduction.htm](https://www.tutorialspoint.com/php/php_introduction.htm)
- Piedra, D. y Jácome, D. (2015). *Estudio comparativo de las modalidades de adquisición de software: Mediante el desarrollo a medida, compra de paquete y servicio tipo cloud computing*. Editorial académica española.<https://books.google.co.cr/books?id=7Ov7sgEACAAJ&hl=es>
- Pmoinformatica.com (2015, 21 de setiembre). *Que es un acta de constitución de proyecto (Project Charter)*.<http://www.pmoinformatica.com/2015/09/que-es-acta-de-proyecto.html>
- ¿Qué es el HTTP? (2020, julio 14). IONOS Digital Guide. <https://www.ionos.es/digitalguide/hosting/cuestiones-tecnicas/protocolo-http/>

Reyes, Z., & Javier, C. (2020). *NUEVAS TENDENCIAS EN DESARROLLO WEB*.

- Riccardi Sabatier, Y., Vega Almeida, R. L., & Miyares Díaz, E. (2018). Aplicación del Responsive Web Design en la creación e implementación del sitio Web del Centro de Histoterapia Placentaria. Revista Cubana de Informática Médica, 10(1), 16-27[.](http://scielo.sld.cu/scielo.php?pid=S1684-18592018000100003&script=sci_arttext&tlng=pt) [http://scielo.sld.cu/scielo.php?pid=S1684-18592018000100003&script=sci\\_arttext&tlng=pt](http://scielo.sld.cu/scielo.php?pid=S1684-18592018000100003&script=sci_arttext&tlng=pt)
- Rockcontent. (2019, noviembre 3). UI y UX: ¿qué son y cómo se distinguen en el diseño web? Rock Content - ES. https://rockcontent.com/es/blog/ui-ux/
- Rubí Chacón, R., & Loría Guevara, J. (2021). Facturación Electrónica Móvil (FEM): Un prototipo experimental de la experiencia de usuario en facturación electrónica de servicios profesionales en Costa Rica[.](http://hdl.handle.net/11056/22401) <http://hdl.handle.net/11056/22401>
- Sánchez Boza, R. (2018). *La participación económica de los socios cooperativos: cooperativas tradicionales, autogestionarias y cogestionarias de Costa Rica*. The Economic Participation of Cooperative Members: Traditional Cooperatives, Self-Managed and Co-Managed Cooperatives of Costa Rica (53), 37-65. doi:10.18543/baidc-53-2018pp37-65

Schujman, M. (2015). Las cooperativas de trabajo en América Latina (1.ª ed.).

- Schwaber, K. (1997). SCRUM Development Process. En J. Sutherland, C. Casanave, J. Miller, P. Patel, & G. Hollowell (Eds.), Business Object Design and Implementation (pp. 117-134). Springer London[.](https://doi.org/10.1007/978-1-4471-0947-1_11) [https://doi.org/10.1007/978-1-4471-0947-1\\_11](https://doi.org/10.1007/978-1-4471-0947-1_11)
- Stark, G. (s. f.). *Desarrollo de software a medida*. [https://www.evaluandosoftware.com/software-a](https://www.evaluandosoftware.com/software-a-medida/?utm_campaign=footer_Software_a_Medida&utm_medium=footer_www.evaluandoerp.com&utm_source=footer_sistema-de-informacion-hospitalario-his)[medida/?utm\\_campaign=footer\\_Software\\_a\\_Medida&utm\\_medium=footer\\_www.evaluand](https://www.evaluandosoftware.com/software-a-medida/?utm_campaign=footer_Software_a_Medida&utm_medium=footer_www.evaluandoerp.com&utm_source=footer_sistema-de-informacion-hospitalario-his) [oerp.com&utm\\_source=footer\\_sistema-de-informacion-hospitalario-his](https://www.evaluandosoftware.com/software-a-medida/?utm_campaign=footer_Software_a_Medida&utm_medium=footer_www.evaluandoerp.com&utm_source=footer_sistema-de-informacion-hospitalario-his)
- Subra, J. P. y Vannieuwenhuyse, A. (2018). *Scrum: Un método ágil para sus proyectos*. Ediciones ENI.

[https://books.google.co.cr/books?id=TyQuFpGhZ8sC&lpg=PP1&hl=es&pg=PP1#v=onepa](https://books.google.co.cr/books?id=TyQuFpGhZ8sC&lpg=PP1&hl=es&pg=PP1#v=onepage&q&f=false) [ge&q&f=false](https://books.google.co.cr/books?id=TyQuFpGhZ8sC&lpg=PP1&hl=es&pg=PP1#v=onepage&q&f=false)

- The Blokehead. (2016). *¡Scrum Guía definitiva de prácticas ágiles esenciales de Scrum!* [https://books.google.co.cr/books?id=T24eDQAAQBAJ&lpg=PP1&hl=es&pg=PP1#v=one](https://books.google.co.cr/books?id=T24eDQAAQBAJ&lpg=PP1&hl=es&pg=PP1#v=onepage&q&f=false) [page&q&f=false](https://books.google.co.cr/books?id=T24eDQAAQBAJ&lpg=PP1&hl=es&pg=PP1#v=onepage&q&f=false)
- Thompson, I. (2006). *Definición de encuesta*. Promonegocios.net. <https://www.promonegocios.net/mercadotecnia/encuestas-definicion-1p.html>
- Toal, R. (2014, junio 10). What is PHP? Uses & Introduction. *Code Institute Global*[.](https://codeinstitute.net/global/blog/what-is-php-programming/) <https://codeinstitute.net/global/blog/what-is-php-programming/>
- Vargas Montero, M.: Villalobos Rodríguez, G. y Araya-Castillo, L. (2020). *Medición del trabajo decente en las cooperativas de autogestión: aplicación en Costa Rica*. Measuring Decent Work in Self-Managed Cooperatives: Application in Costa Rica, 47(86), 183-213. doi:10.21678/apuntes.86.1231

Wikipedia. (s. f.). *Manual de usuario*.<https://es.wikipedia.org/wiki?curid=3498545>

# **Anexo 1**

Plantilla que se utiliza para conocer los principales puntos de mejora en la organización.

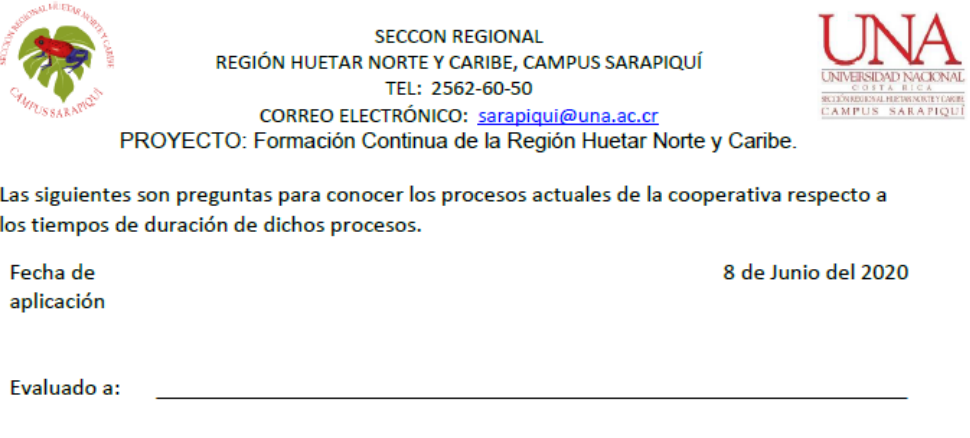

1. ¿Cuál es el tiempo para encontrar todos los registros de un socio?

- 2. ¿Es complicado ver las ventas realizadas a un socio en el listado de documentos actuales?
- 3. ¿Cuál es el tiempo de respuesta para darle un resumen sobre las inversiones de pago de capital social a un socio?
- 4. ¿Es complicado mostrar un resumen de todos los socios inscritos en la cooperativa?
- 5. ¿Cuánto tiempo se demora completando una factura con el mecanismo actual?

# **Anexo 2**

Plantilla que se utiliza para la evaluación de la propuesta, estas preguntas se basan en los puntos de mejora solicitados en la organización.

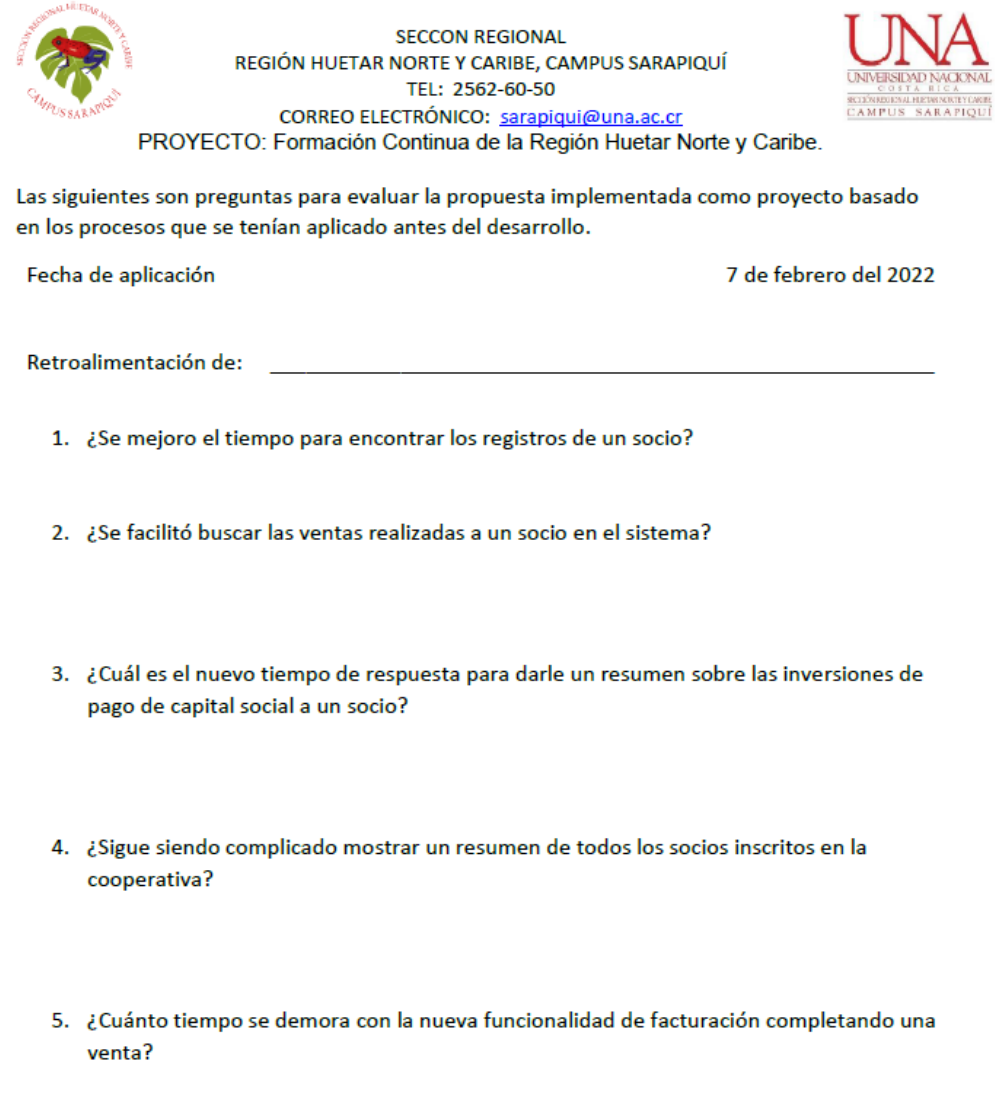